#### ФЕДЕРАЛЬНОЕ АГЕНТСТВО ЖЕЛЕЗНОДОРОЖНОГО ТРАНСПОРТА

Федеральное государственное бюджетное образовательное учреждение высшего образования «Иркутский государственный университет путей сообщения» (ФГБОУ ВО ИрГУПС)

> УТВЕРЖДЕНА приказом ректора от «31» мая 2024 г. № 425-1

# **Б1.В.ДВ.09.01 Управление качеством программного обеспечения**

рабочая программа дисциплины

Специальность/направление подготовки – 09.03.04 Программная инженерия Специализация/профиль – Разработка программно-информационных систем Квалификация выпускника – Бакалавр Форма и срок обучения – очная форма 4 года Кафедра-разработчик программы – Информационные системы и защита информации

Общая трудоемкость в з.е. – 3 Часов по учебному плану (УП) – 108 В том числе в форме практической подготовки (ПП) –  $24$ (очная)

Формы промежуточной аттестации очная форма обучения: зачет 5 семестр

**Очная форма обучения Распределение часов дисциплины по семестрам** Семестр 5 **Итого** Вид занятий Часов по УП **Часов по УП Аудиторная контактная работа по видам учебных занятий/ в т.ч. в форме ПП\*** 51/24 **51/24** – лекции **17 17 17** – практические (семинарские) – лабораторные 34/24 **34/24 Самостоятельная работа** 57 **57 Итого** 108/24 **108/24**

\* В форме ПП – в форме практической подготовки.

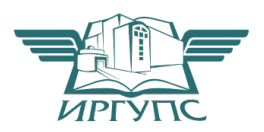

# ИРКУТСК

Электронный документ выгружен из ЕИС ФГБОУ ВО ИрГУПС и соответствует оригиналу Подписант ФГБОУ ВО ИрГУПС Трофимов Ю.А. 00920FD815CE68F8C4CA795540563D259C с 07.02.2024 05:46 по 02.05.2025 05:46 GMT+03:00 Подпись соответствует файлу документа

Рабочая программа дисциплины разработана в соответствии с федеральным государственным образовательным стандартом высшего образования – бакалавриат по направлению подготовки 09.03.04 Программная инженерия, утвержденным Приказом Министерства науки и высшего образования Российской Федерации от 19.09.2017 № 920.

Программу составил(и): к.т.н, Доцент, Ю.Н. Шишкин Ассистент, А.А. Шедиков

Рабочая программа рассмотрена и одобрена для использования в учебном процессе на заседании кафедры «Информационные системы и защита информации», протокол от «21» мая 2024 г. № 11

Зав. кафедрой, к. э. н, доцент Т.К. Кириллова

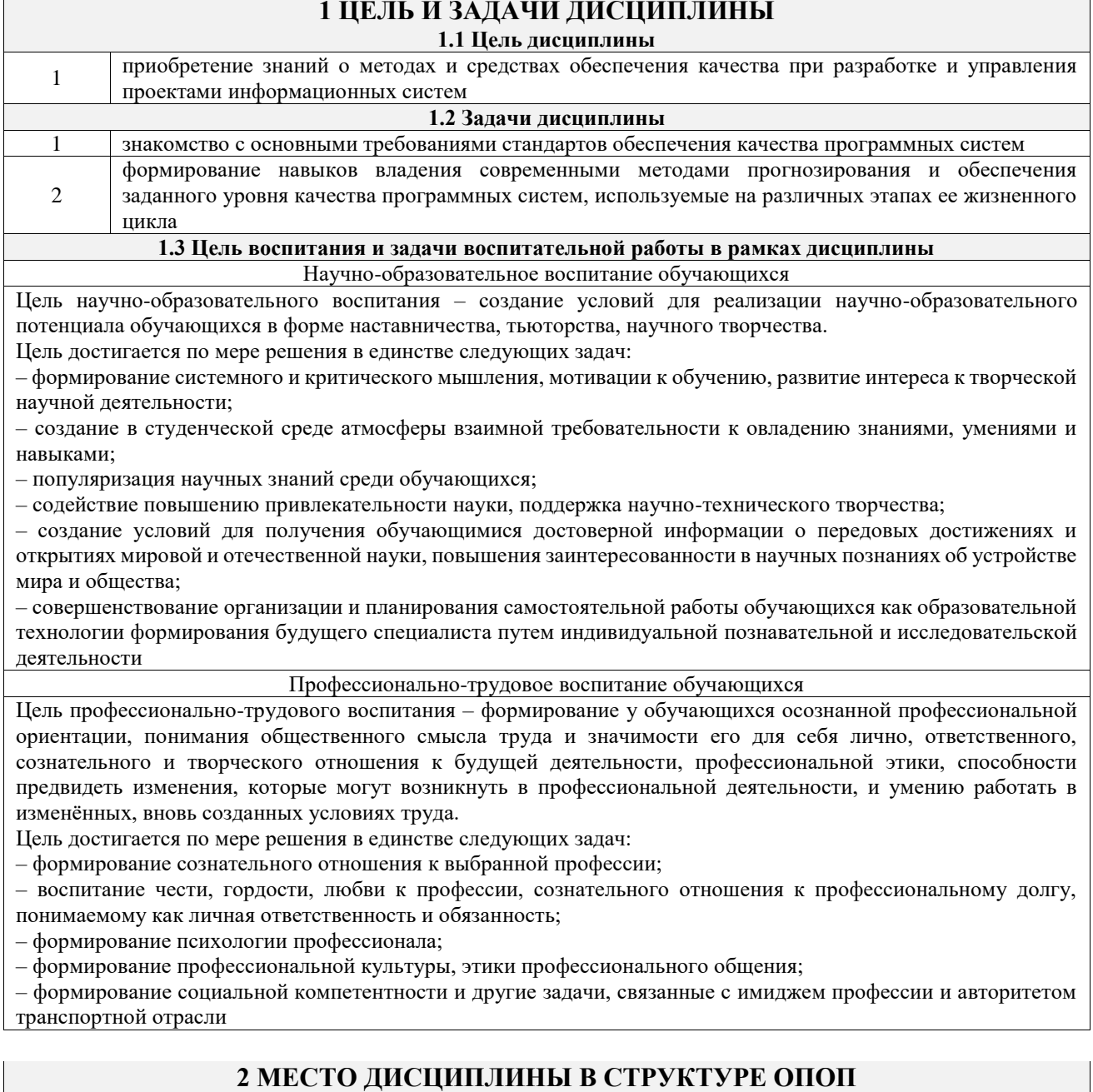

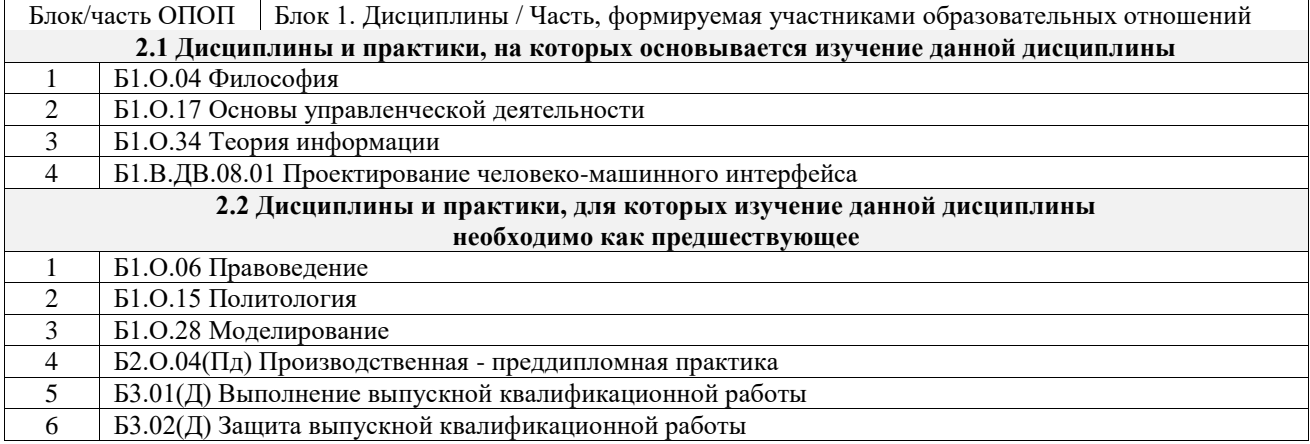

# 3 ПЛАНИРУЕМЫЕ РЕЗУЛЬТАТЫОБУЧЕНИЯ ПО ДИСЦИПЛИНЕ, СООТНЕСЕННЫЕ С ТРЕБОВАНИЯМИ К РЕЗУЛЬТАТАМ ОСВОЕНИЯ ОБРАЗОВАТЕЛЬНОЙ ПРОГРАММЫ

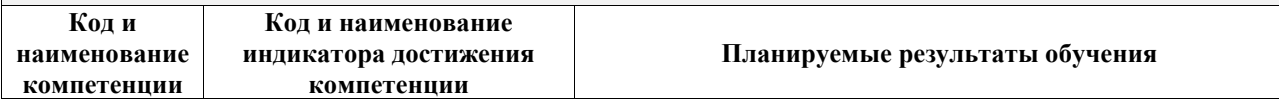

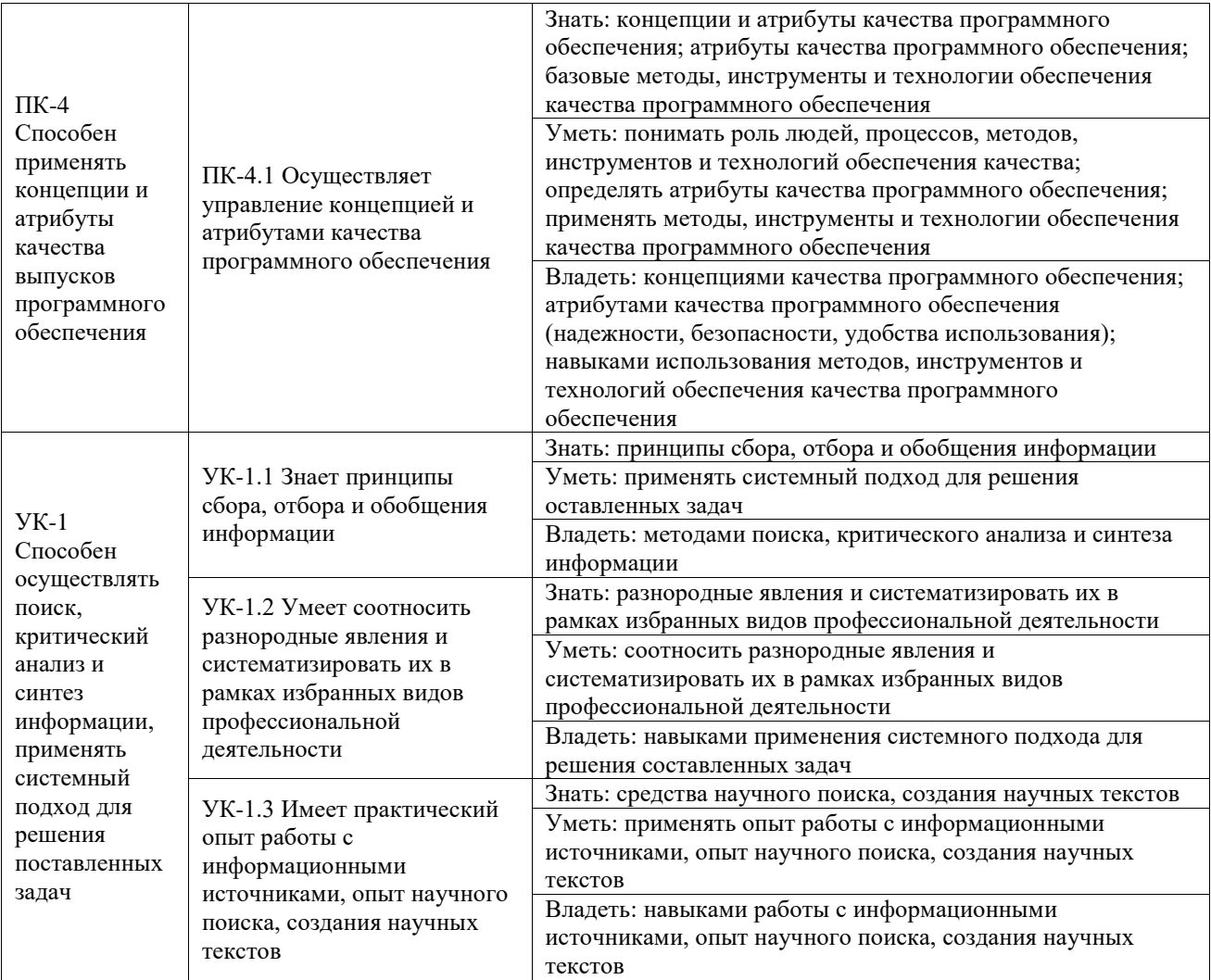

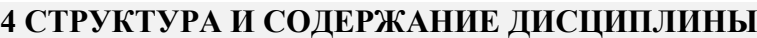

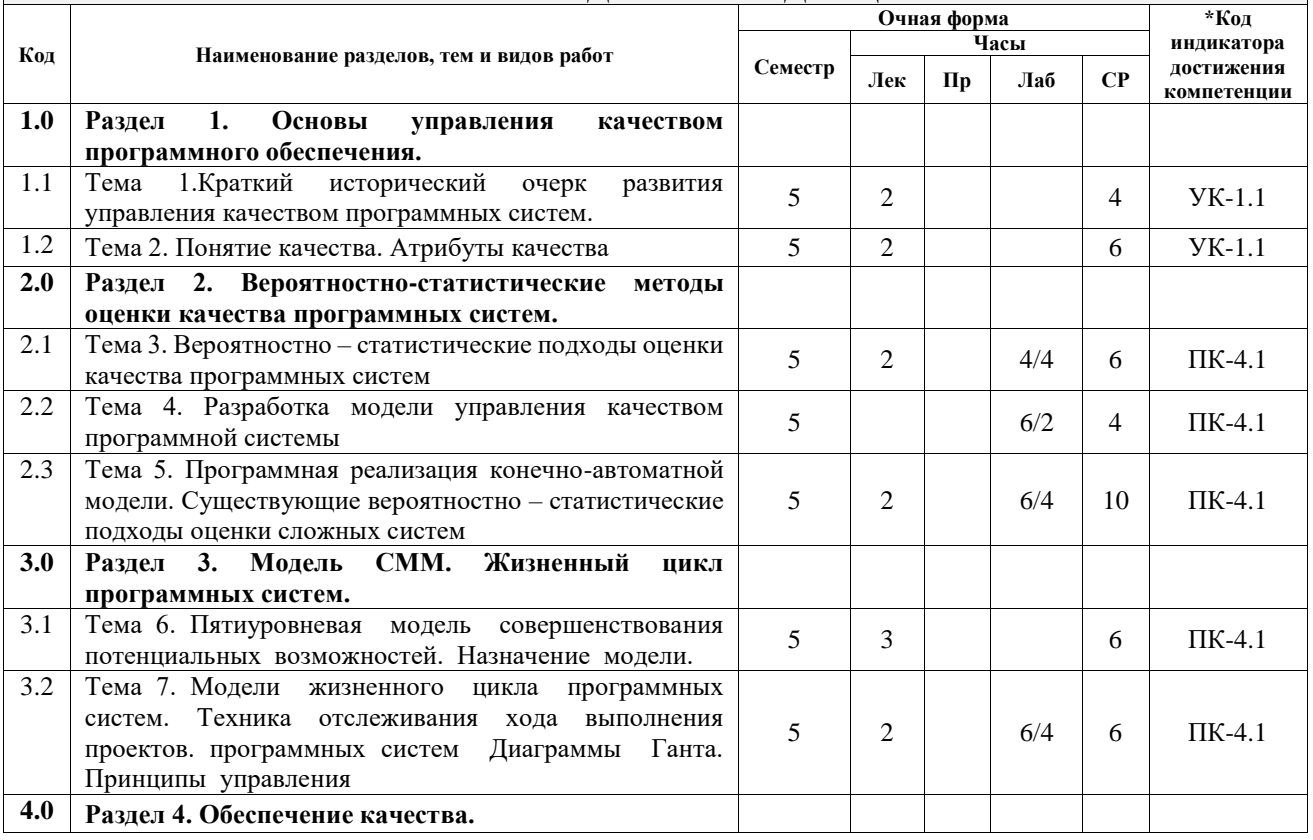

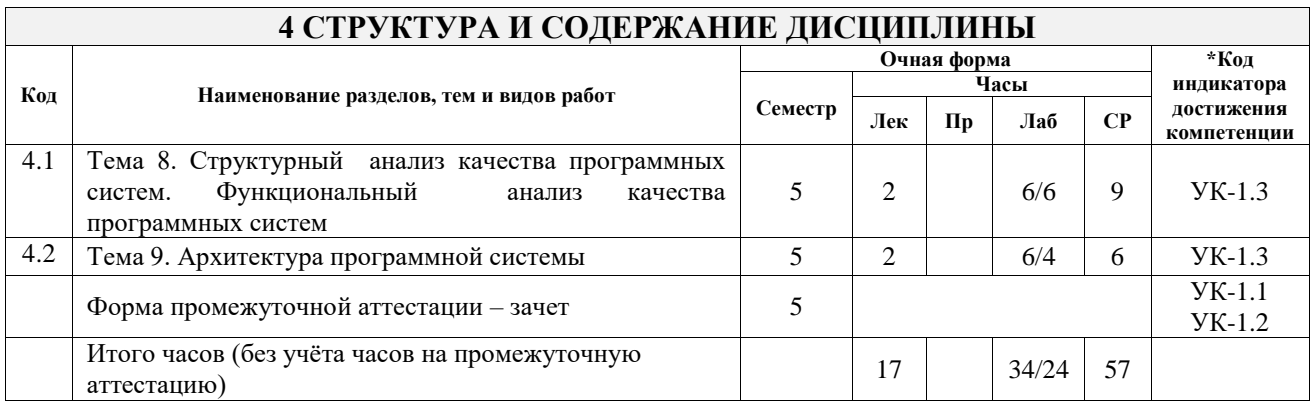

# **5 ФОНД ОЦЕНОЧНЫХ СРЕДСТВ ДЛЯ ПРОВЕДЕНИЯ ТЕКУЩЕГО КОНТРОЛЯ УСПЕВАЕМОСТИ И ПРОМЕЖУТОЧНОЙ АТТЕСТАЦИИ ОБУЧАЮЩИХСЯ ПО ДИСЦИПЛИНЕ**

Фонд оценочных средств для проведения текущего контроля успеваемости и промежуточной аттестации по дисциплине оформлен в виде приложения № 1 к рабочей программе дисциплины и размещен в электронной информационно-образовательной среде Университета, доступной обучающемуся через его личный кабинет

# **6 УЧЕБНО-МЕТОДИЧЕСКОЕ И ИНФОРМАЦИОННОЕ ОБЕСПЕЧЕНИЕ ДИСЦИПЛИНЫ**

**6.1 Учебная литература 6.1.1 Основная литература**

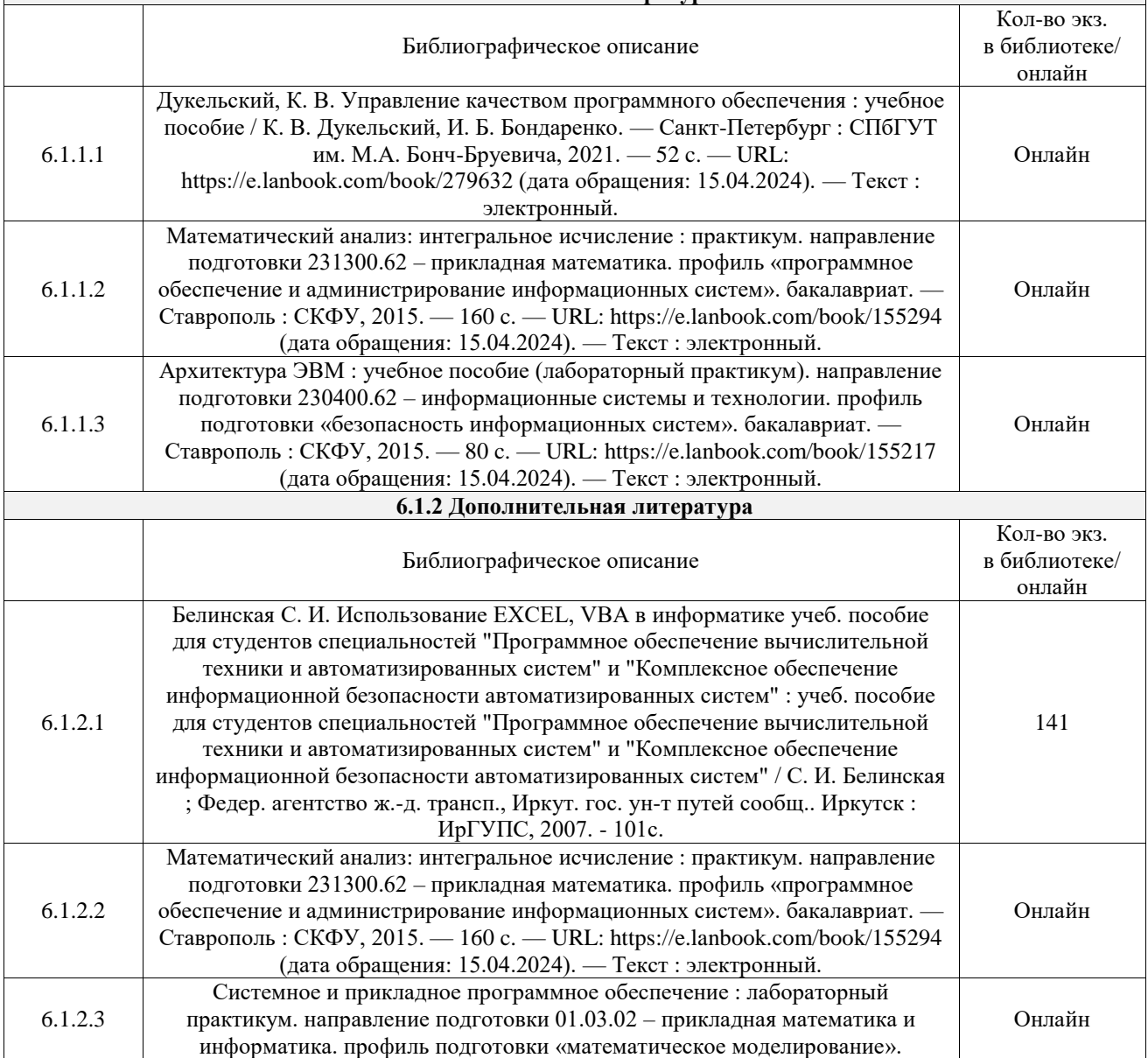

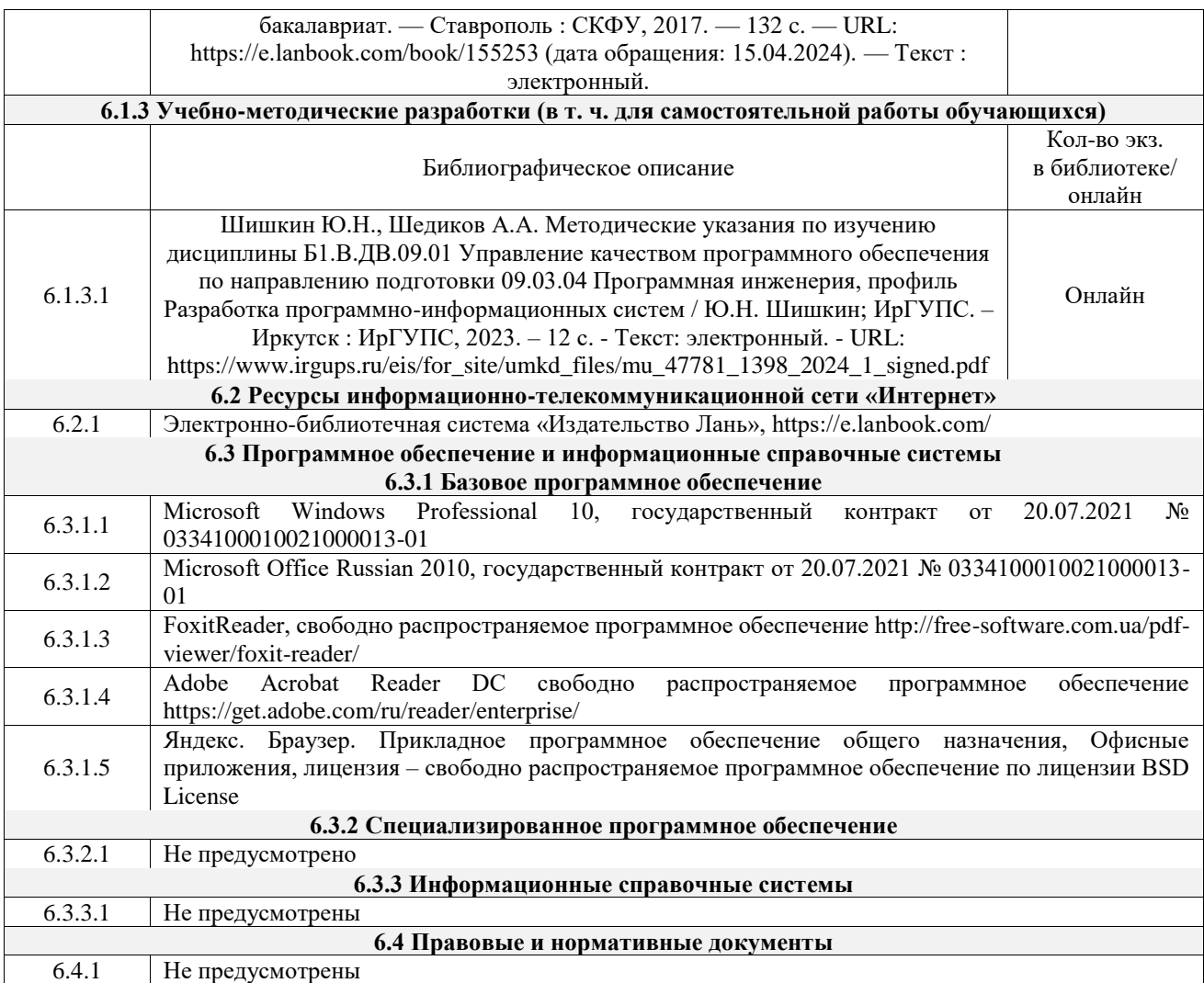

# **7 ОПИСАНИЕ МАТЕРИАЛЬНО-ТЕХНИЧЕСКОЙ БАЗЫ, НЕОБХОДИМОЙ ДЛЯ ОСУЩЕСТВЛЕНИЯ УЧЕБНОГО ПРОЦЕССА ПО ДИСЦИПЛИНЕ**

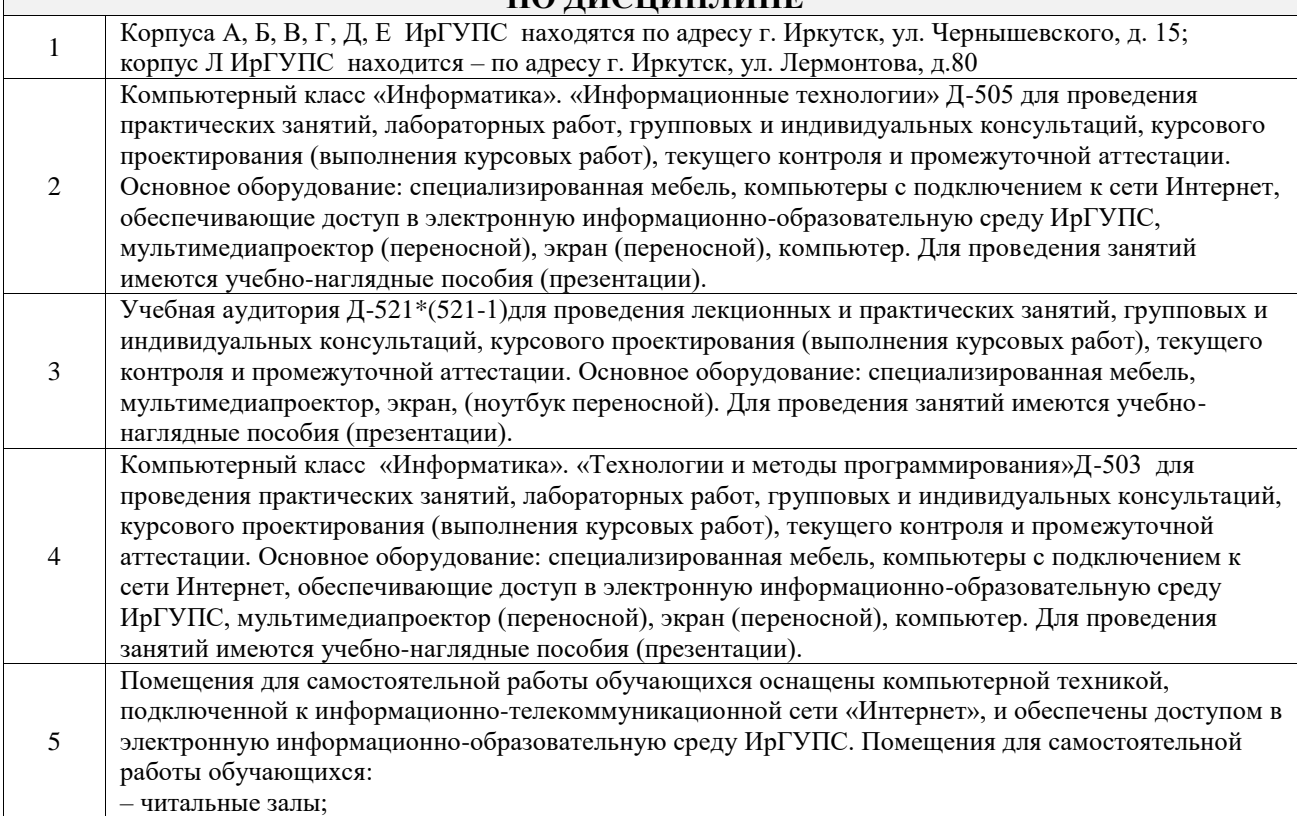

– учебные залы вычислительной техники А-401, А-509, А-513, А-516, Д-501, Д-503, Д-505, Д-507; – помещения для хранения и профилактического обслуживания учебного оборудования – А-521

# **8 МЕТОДИЧЕСКИЕ УКАЗАНИЯ ДЛЯ ОБУЧАЮЩИХСЯ ПО ОСВОЕНИЮ ДИСЦИПЛИНЫ**

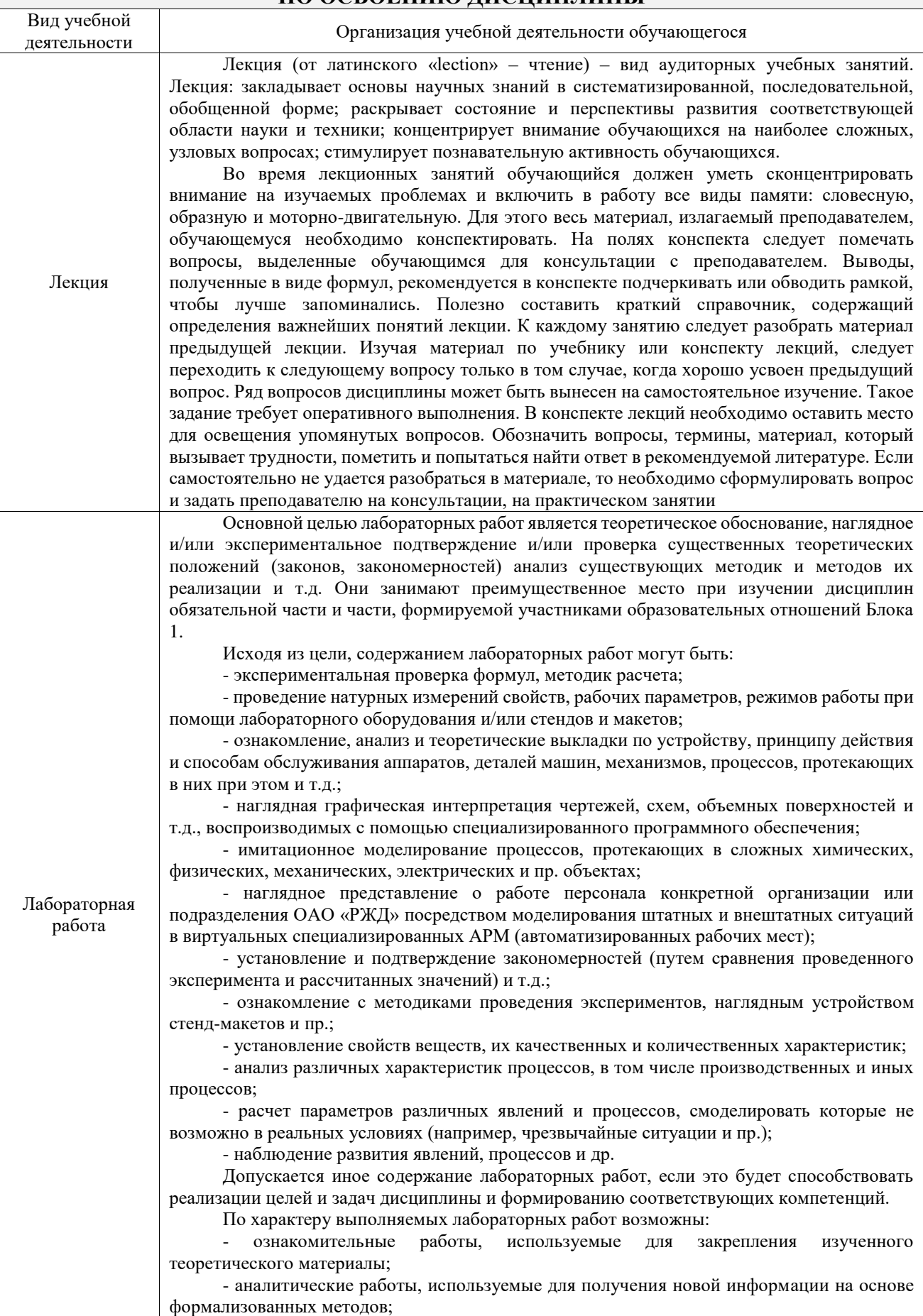

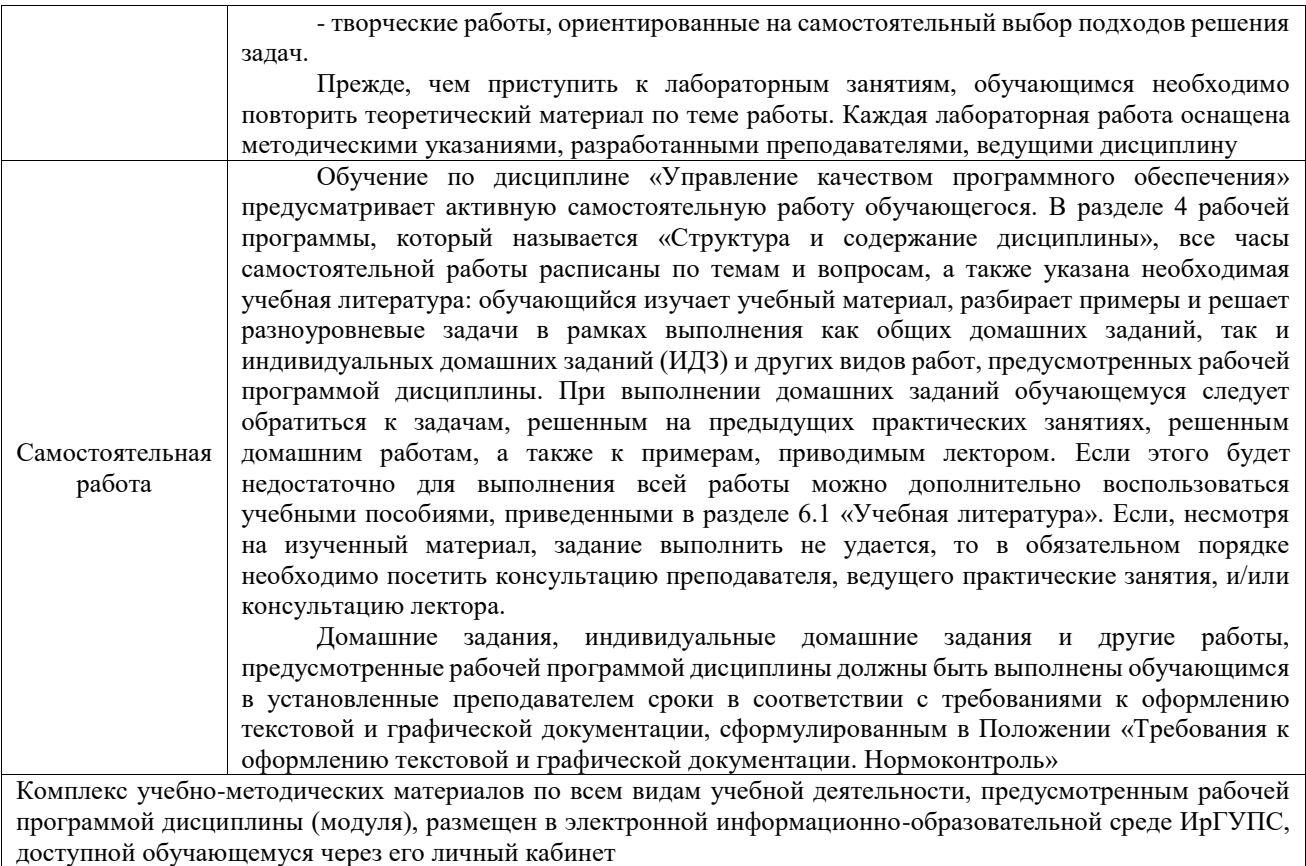

**Приложение № 1 к рабочей программе**

# **ФОНД ОЦЕНОЧНЫХ СРЕДСТВ**

# **для проведения текущего контроля успеваемости и промежуточной аттестации**

Фонд оценочных средств (ФОС) является составной частью нормативнометодического обеспечения системы оценки качества освоения обучающимися образовательной программы.

Фонд оценочных средств предназначен для использования обучающимися, преподавателями, администрацией ИрГУПС, а также сторонними образовательными организациями для оценивания качества освоения образовательной программы и уровня сформированности компетенций у обучающихся.

Задачами ФОС являются:

– оценка достижений обучающихся в процессе изучения дисциплины;

– обеспечение соответствия результатов обучения задачам будущей профессиональной деятельности через совершенствование традиционных и внедрение инновационных методов обучения в образовательный процесс;

– самоподготовка и самоконтроль обучающихся в процессе обучения.

Фонд оценочных средств сформирован на основе ключевых принципов оценивания: валидность, надежность, объективность, эффективность.

Для оценки уровня сформированности компетенций используется трехуровневая система:

– минимальный уровень освоения, обязательный для всех обучающихся по завершению освоения образовательной программы; дает общее представление о виде деятельности, основных закономерностях функционирования объектов профессиональной деятельности, методов и алгоритмов решения практических задач;

– базовый уровень освоения, превышение минимальных характеристик сформированности компетенций; позволяет решать типовые задачи, принимать профессиональные и управленческие решения по известным алгоритмам, правилам и методикам;

– высокий уровень освоения, максимально возможная выраженность характеристик компетенций; предполагает готовность решать практические задачи повышенной сложности, нетиповые задачи, принимать профессиональные и управленческие решения в условиях неполной определенности, при недостаточном документальном, нормативном и методическом обеспечении.

# **2. Перечень компетенций, в формировании которых участвует дисциплина.**

# **Программа контрольно-оценочных мероприятий. Показатели оценивания компетенций, критерии оценки**

Дисциплина «Управление качеством программного обеспечения» участвует в формировании компетенций:

ПК-4. Способен применять концепции и атрибуты качества выпусков программного обеспечения

УК-1. Способен осуществлять поиск, критический анализ и синтез информации, применять системный подход для решения поставленных задач

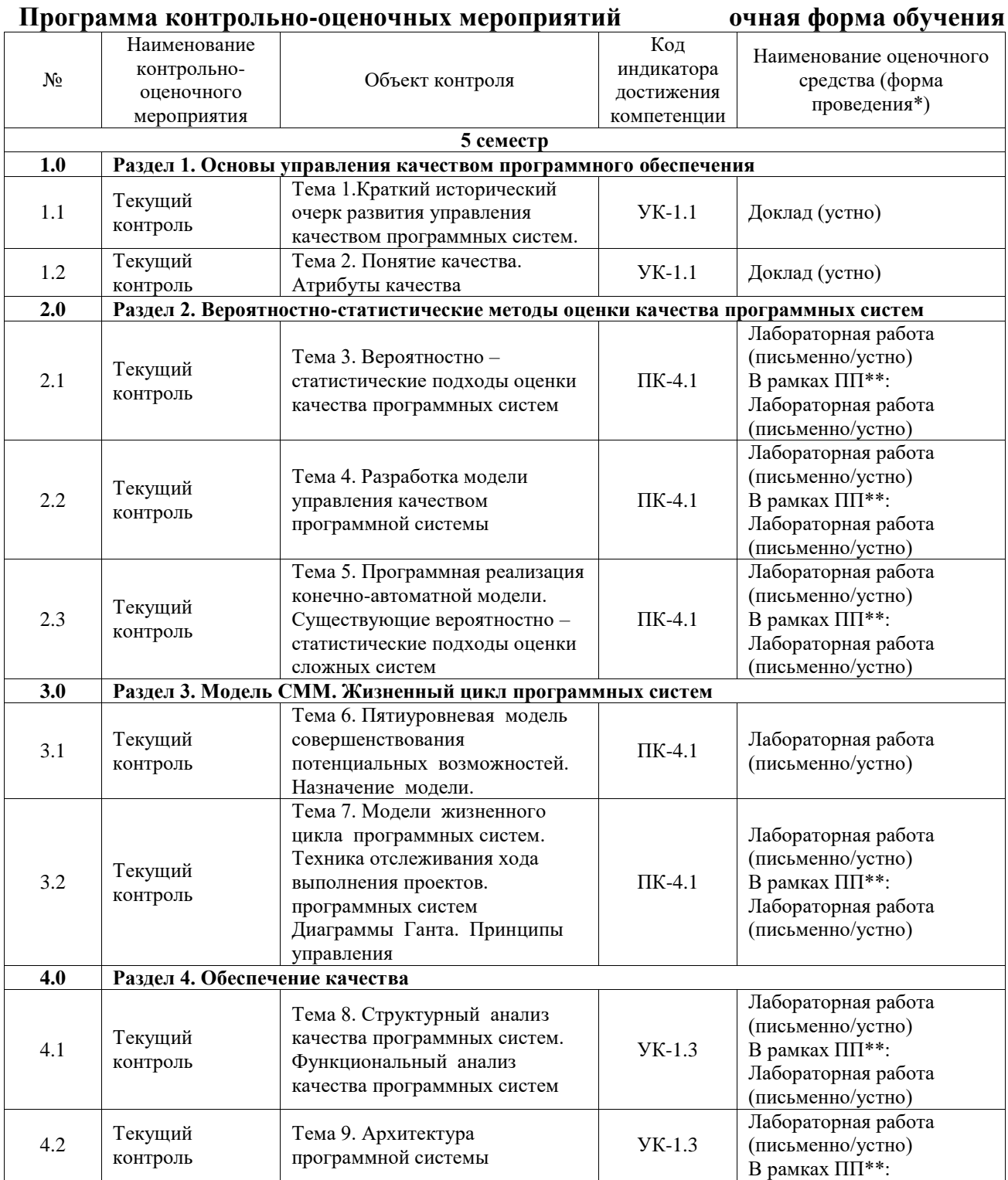

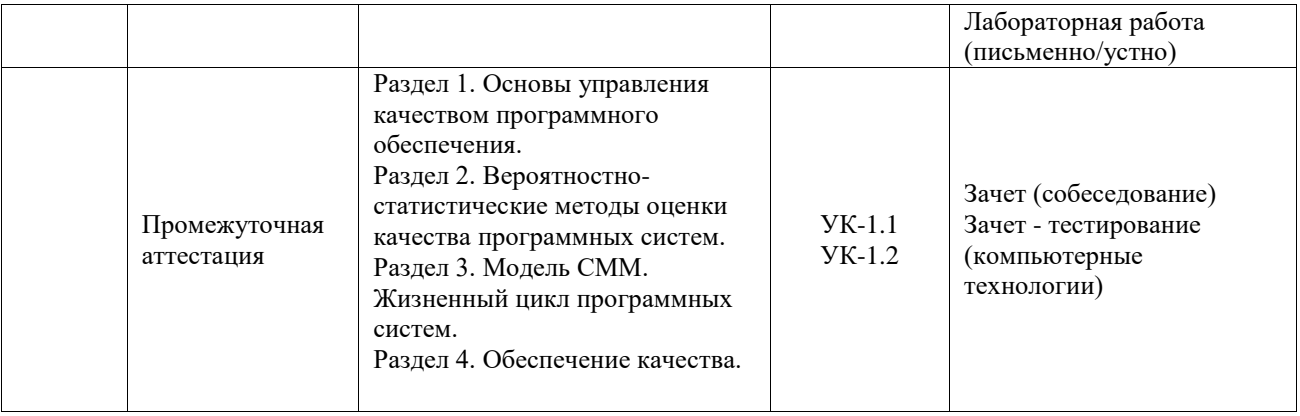

\*Форма проведения контрольно-оценочного мероприятия: устно, письменно, компьютерные технологии.

\*\*ПП – практическая подготовка

# **Описание показателей и критериев оценивания компетенций. Описание шкал оценивания**

Контроль качества освоения дисциплины включает в себя текущий контроль успеваемости и промежуточную аттестацию. Текущий контроль успеваемости и промежуточная аттестация обучающихся проводятся в целях установления соответствия достижений обучающихся поэтапным требованиям образовательной программы к результатам обучения и формирования компетенций.

Текущий контроль успеваемости – основной вид систематической проверки знаний, умений, навыков обучающихся. Задача текущего контроля – оперативное и регулярное управление учебной деятельностью обучающихся на основе обратной связи и корректировки. Результаты оценивания учитываются в виде средней оценки при проведении промежуточной аттестации.

Для оценивания результатов обучения используется четырехбалльная шкала: «отлично», «хорошо», «удовлетворительно», «неудовлетворительно» и двухбалльная шкала: «зачтено», «не зачтено».

Перечень оценочных средств, используемых для оценивания компетенций, а также краткая характеристика этих средств приведены в таблице.

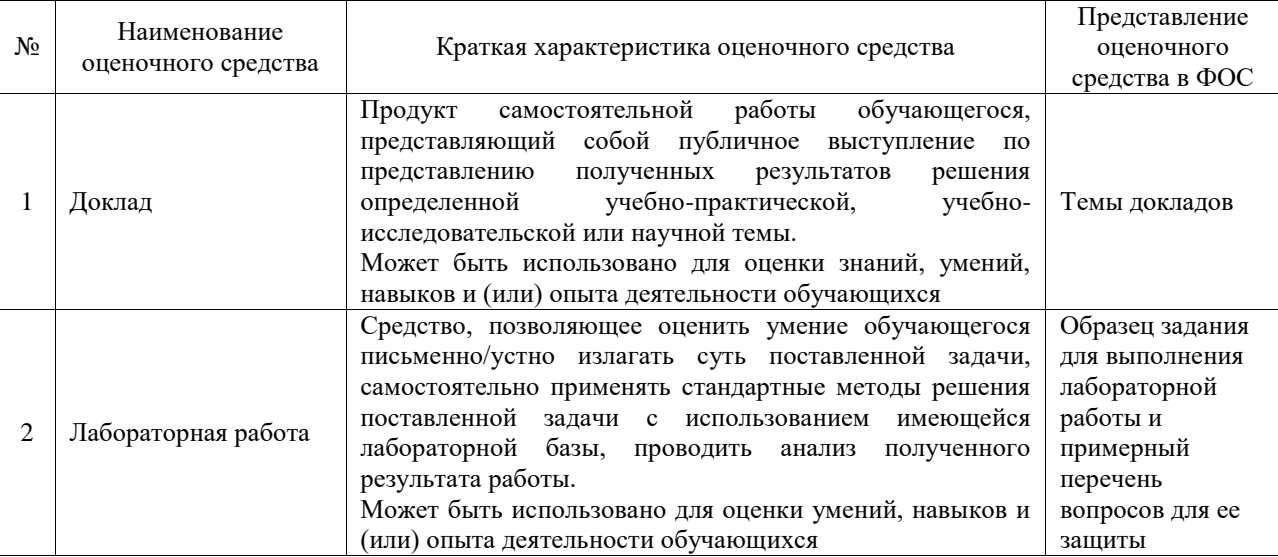

Текущий контроль

Промежуточная аттестация

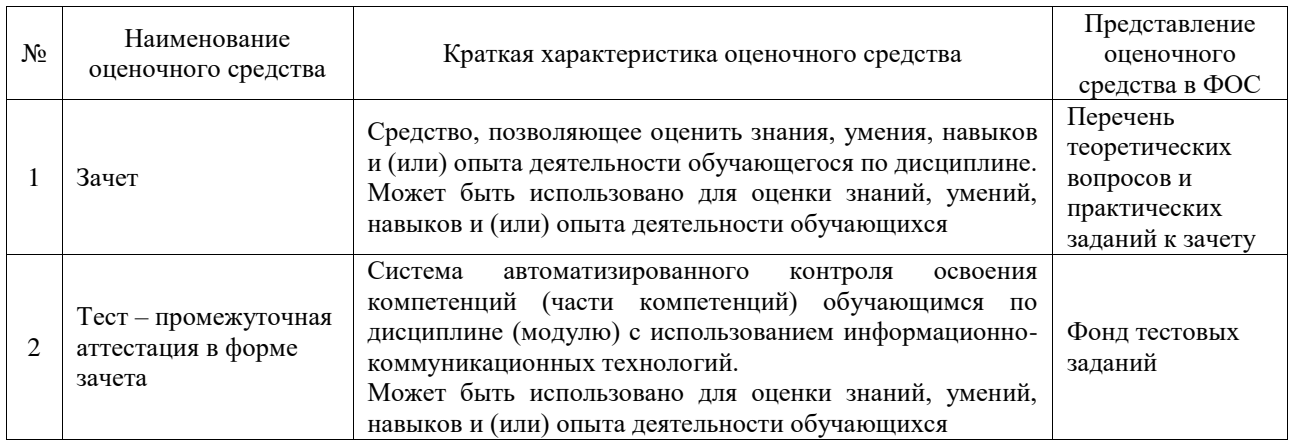

#### **Критерии и шкалы оценивания компетенций в результате изучения дисциплины при проведении промежуточной аттестации в форме зачета. Шкала оценивания уровня освоения компетенций**  $\overline{ }$

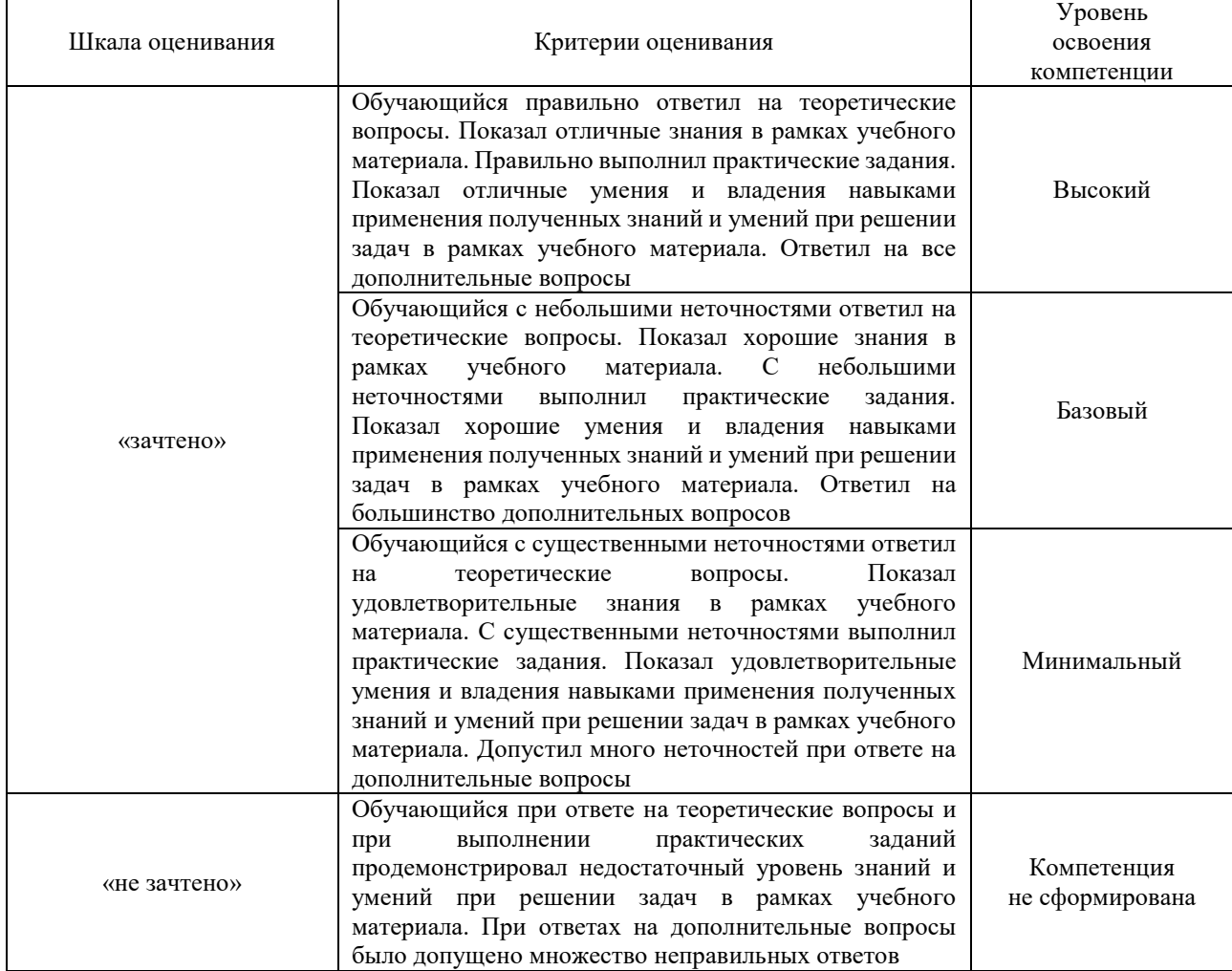

# Тест – промежуточная аттестация в форме зачета

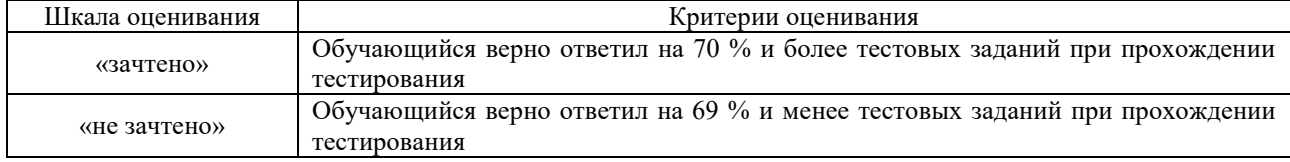

# **Критерии и шкалы оценивания результатов обучения при проведении текущего контроля успеваемости**

Доклад

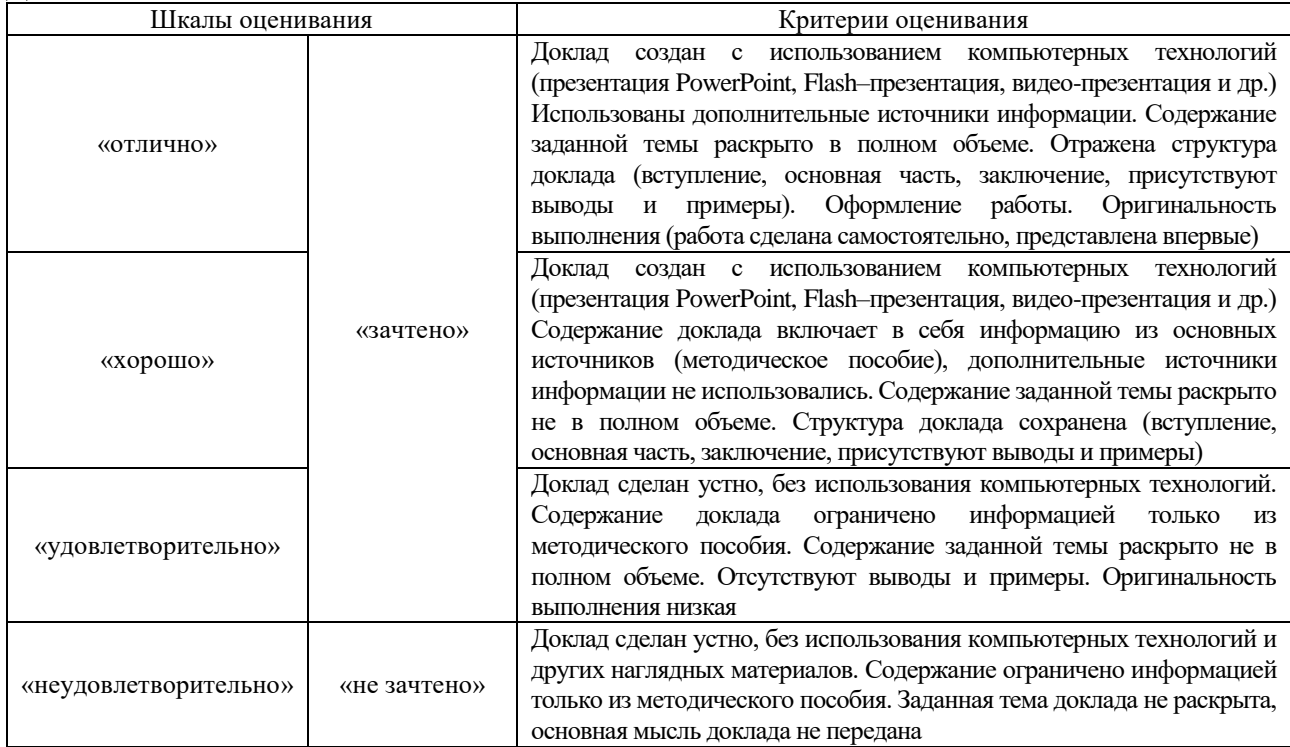

# Лабораторная работа

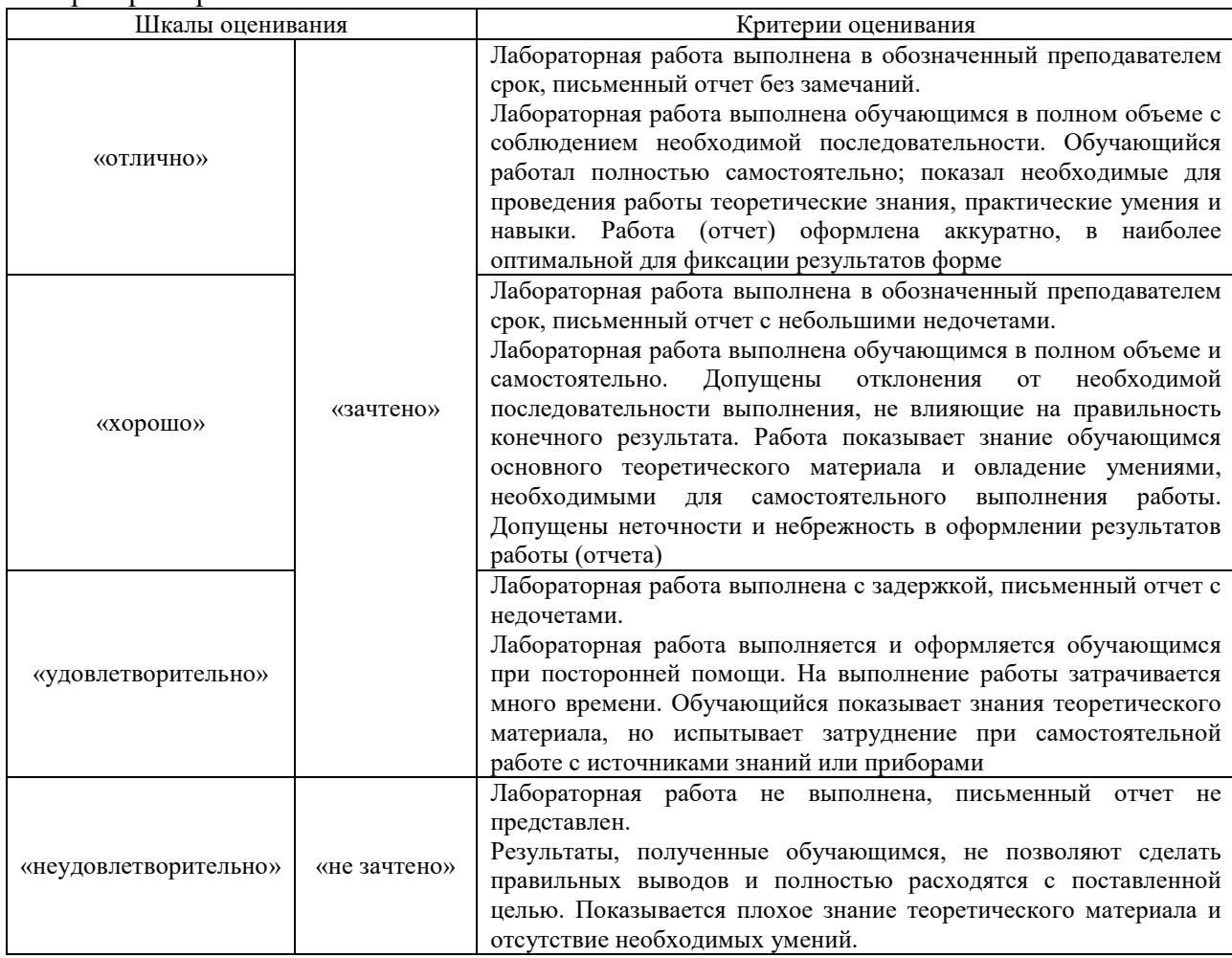

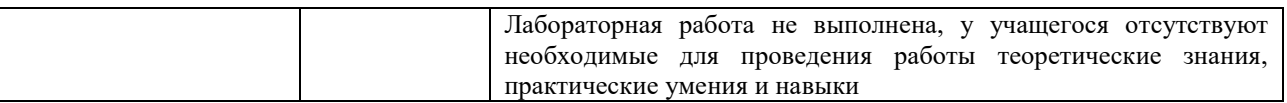

# **3. Типовые контрольные задания или иные материалы, необходимые для оценки знаний, умений, навыков и (или) опыта деятельности**

#### **3.1 Типовые контрольные темы для написания докладов**

Контрольные варианты заданий выложены в электронной информационнообразовательной среде ИрГУПС, доступной обучающемуся через его личный кабинет. Ниже приведен образец типовых вариантов тем для написания докладов.

Образец тем докладов

«Тема 1. Краткий исторический очерк развития управления качеством программных систем» «Тема 2. Критерии качества программного обеспечения»

«Тема 3. Нормативные документы по стандартизации и виды стандартов»

«Тема 4. Характеристики качества баз данных»

«Тема 5. Управление качеством при распределенной обработке данных»

«Тема 6. Модели оценки характеристик качества и надежности ПО»

# **3.2 Типовые задания для выполнения лабораторной работы и примерный перечень вопросов для ее защиты**

Контрольные варианты заданий выложены в электронной информационнообразовательной среде ИрГУПС, доступной обучающемуся через его личный кабинет.

Ниже приведен образец типовых вариантов заданий для выполнения лабораторных работ и примерный перечень вопросов для их защиты.

Образец заданий для выполнения лабораторных работ и примерный перечень вопросов для

# их защиты Лабораторная работа №1 ОФОРМЛЕНИЕ СТРУКТУРНОЙ СХЕМЫ МЕЖДУНАРОДНОГО СТАНДАРТА СЕРИИ ISO 9000

1 Цель работы:

1.1 Ознакомиться со структурой международной организации ISO, представить её в графическом виде, выделив основные функции ISO и работу её комитетов.

1.2 Получить представление и ориентироваться в международных стандартах ISO 9000 – ISO 9004, ISO 8402

2 Задание

2.1 Изучить самостоятельно методические рекомендации по лабораторной работе. Подобрать материал в интернете не менее 3-4 источников.

2.2 Составить реферат на основе собранного материала объемом от 6 до 10 стр., шрифт 12, интервал 1. Указать список использованных источников.

2.3 В состав реферата обязательно должны входить следующие данные:

- структурная схема международной организации ISO, ее цели

- основные функции ISO

- деятельность и название комитетов ISO.

3 Оформить реферат, как отчет по лабораторной работе и защитить

его преподавателю, дополнительно ответив на следующие вопросы:

3.1 Какие официальные лица входят в генеральную ассамблею ISO?

3.2 Какими вопросами занимается комитет ISO КАСКО?

- 3.3 По каким направлениям работает комитет ISO ДЕВКО?
- 3.4 На какие типы стандартов делятся основные стандарты ISO 9000?

# Лабораторная работа №2 ВЫЧИСЛЕНИЕ РАЗМЕРНО-ОРИЕНТИРОВАННЫХ МЕТРИК

Цель работы:

Получить навыки оценки стоимости, затрат и длительности процесса разработки программного проекта на основе размерно-ориентированных метрик.

2. Порядок выполнения работы

1. Выбрать имеющийся программный продукт(не менее 150 строк)

2. Определить размерно-ориентированные метрики данного

программного продукта:

- LOC

-Время, затраченное на разработку

- Стоимость

Для определения стоимости программного продукта допустим, что час вашей работы стоит 640 руб.

- Производительность

- Качество

- Удельная стоимость

- Документированность в строках
- Документированность в %
- 3. Оформить отчет, содержащий описание программного продукта,

формулы, расчеты и вывод.

3. Контрольные вопросы

- 1. Достоинства размерно-ориентированных метрик?
- 2. Недостатки размерно-ориентированных метрик?
- 3. Что такое LOC-оценка?
- 4. На чем основываются размерно-ориентированные метрики?

# Лабораторная работа №3 ВЫЧИСЛЕНИЕ ФУНКЦИОНАЛЬНО - ОРИЕНТИРОВАННЫХ МЕТРИК

Цель работы:

Получить навыки оценки стоимости, затрат и длительности процесса разработки программного проекта на основе функционально-ориентированных метрик.

2. Порядок выполнения работы

1. Выбрать имеющийся программный продукт(не менее 150 строк)

2. Определить размерно-ориентированные метрики данного

программного продукта:

- Количество внешних вводов (подсчитываются все вводы пользователя, по которым поступают разные прикладные данные. Вводы должны быть отделены от запросов, которые подсчитываются отдельно.)

- Количество внешних выводов (подсчитываются все выводы, по которым к пользователю поступают результаты, вычисленные программным приложением. В этом контексте выводы означают отчеты, экраны, распечатки, сообщения об ошибках. Индивидуальные единицы данных отчета отдельно не подсчитываются.)

- Количество внешних запросов (под запросами понимают диалоговый ввод, который приводит к немедленному программному ответу в форме диалогового вывода. При этом диалоговый ввод в приложении не сохраняется, а диалоговый вывод не требует вычислений. Подсчитываются все запросы – каждый учитывается отдельно.)

- Количество внутренних логических файлов (подсчитываются все логические файлы (т.е. логические группы данных, которые могут быть частью базы данных или отдельным файлом))

- Количество внешних интерфейсных файлов (подсчитываются все логические файлы из других приложений, на которые ссылается данное приложение)

-Исходные данные для расчета FP-метрик

3. Контрольные вопросы

1. Достоинства функционально-ориентированных метрик?

2. Недостатки функционально-ориентированных метрик?

# Лабораторная работа №4 ИЗУЧЕНИЕ ПРОВЕДЕНИЯ СЕРТИФИКАЦИИ И СОПУТСТВУЮЩИХ ДОКУМЕНТОВ

1 Цель занятия

1.1 Иметь представление о видах и способах проведения сертификации.

1.2 Научиться ориентироваться в документации по сертификации.

1.3 Знать правила заполнения и оформления сертификата.

2. Задание

2.1 Составить таблицу по проведению сертификации продукции и услуг.

2.2 Заполнить бланк сертификата согласно правилам.

3. Контрольные вопросы

3.1 В чём состоит отличие добровольной и обязательной сертификации?

3. 2 Какой документ предоставляется в орган по сертификации систем качества?

3.3 Сформулируйте определение сертификата соответствия и знака соответствия.

3. 4 Какие знаки соответствия вам известны?

# **3.3 Типовые контрольные задания для проведения тестирования**

Фонд тестовых заданий по дисциплине содержит тестовые задания, распределенные по разделам и темам, с указанием их количества и типа.

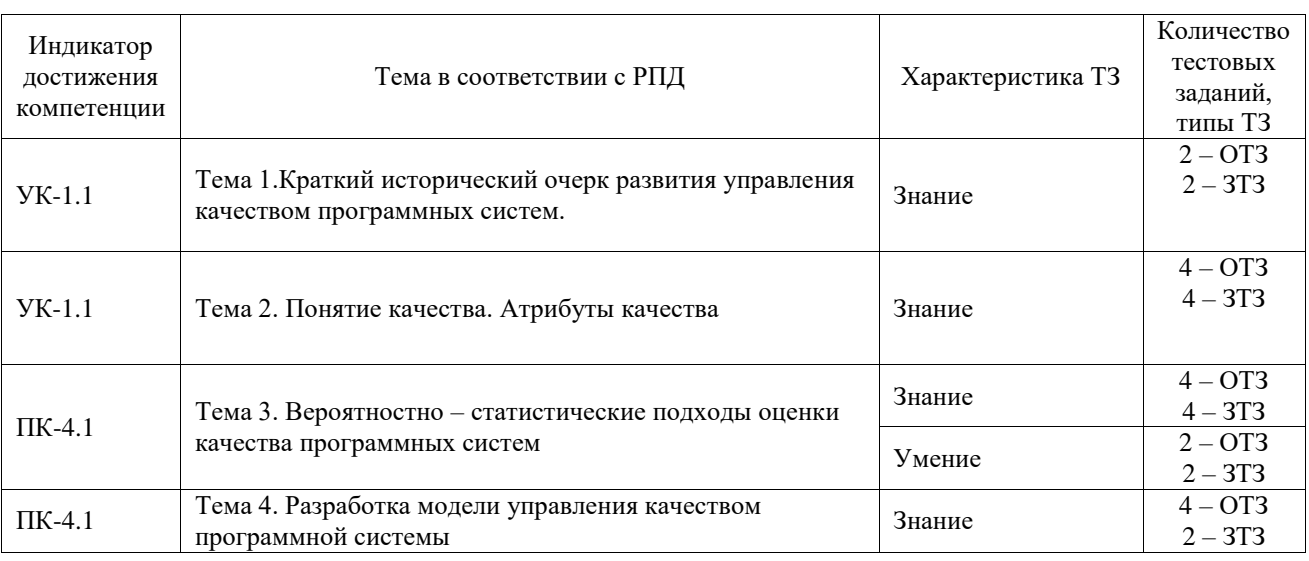

# Структура фонда тестовых заданий по дисциплине

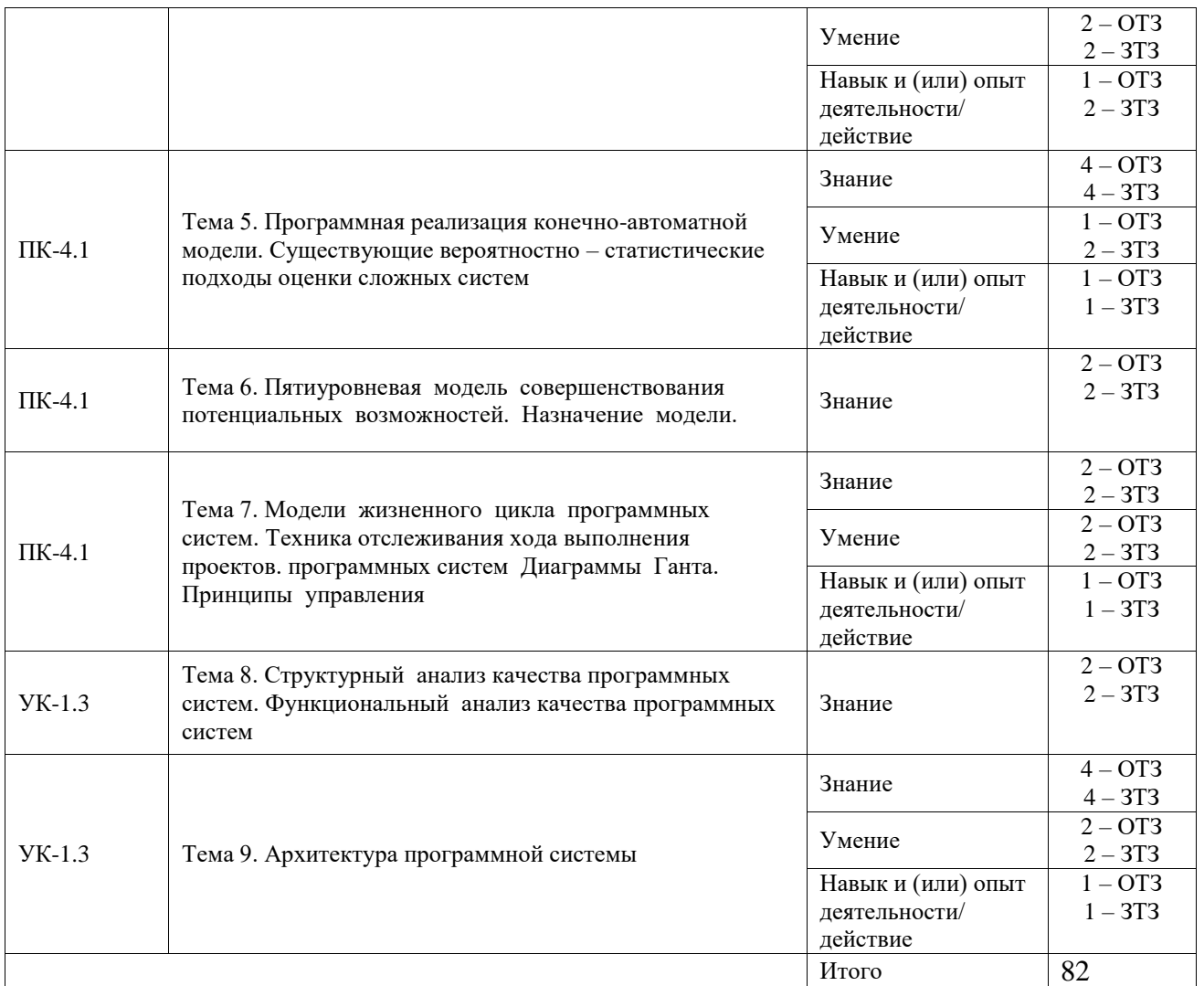

Полный комплект ФТЗ хранится в электронной информационно-образовательной среде ИрГУПС и обучающийся имеет возможность ознакомиться с демонстрационным вариантом ФТЗ.

Ниже приведен образец типового варианта итогового теста, предусмотренного рабочей программой дисциплины.

1. Выберите правильный ответ

Ориентация на клиента – это принцип:

а) всеобщего менеджмента качества

- б) организационный
- в) трудовой

г) правовой

2. Выберите правильный ответ

Бизнес-процессы реализуют посредством осуществления …

а) бизнес-функций

б) персонала

в) должностной инструкции

г) трудового кодекса РФ

3. Выберите правильный ответ

Показатели качества эксплуатационной работы включают…

а) показатели использования подвижного состава во времени

б) патентно-правовые показатели

в) эргономические показатели

4) Что относится к этапу «Анализ требований ПО»?

а) Уточнение рамок проекта;

б) Оценка рисков;

в) Составление ТЗ;

г) Определение целей и задач проекта;

5) Что относится к этапу «Тестирование»?

а) Написание кода

б) Отлалка ошибок

в) Написание тестов

г) Предоставление результатов заказчику

6) Цель рефакторинга:

а) переработка исходного кода программы, чтобы он стал более простым и понятным.

б) создания новой функциональности или устранения ошибок, путём революционного изменения, но используя уже имеющееся в эксплуатации программное обеспечение

в) улучшение производительности программы

8) Цель реинжиниринга:

а) переработка исходного кода программы, чтобы он стал более простым и понятным.

б) создания новой функциональности или устранения ошибок, путём революционного изменения, но используя уже имеющееся в эксплуатации программное обеспечение

в) улучшение производительности программы

9) оптимизации:

а) переработка исходного кода программы, чтобы он стал более простым и понятным.

б) создания новой функциональности или устранения ошибок, путём революционного изменения, но используя уже имеющееся в эксплуатации программное обеспечение

в) улучшение производительности программы

10. Дополните фразу – управляющие органы, а также отдельные работники, в чьи функции входит обеспечение и контроль качества продукции.

Ответ: субъект управления.

11. Дополните фразу ... - инструмент для сбора и упорядочивания данных об уровне качества с целью дальнейшего анализа собранной информации.

Ответ: контрольный листок.

12. Дополните фразу ... - инструмент, определяющий вид и тесноту связи между двумя показателями.

Ответ: диаграмма рассеивания.

# 3.4 Перечень теоретических вопросов к зачету

(для оценки знаний)

1. Понятия жизненного цикла программных средств, профиля стандартов.

 $2.$ Основные процессы жизненного цикла программного средства. Вспомогательные процессы жизненного цикла программных средств. Организационные процессы жизненного цикла программных средств.

3. Определение стандартизации.

- $\overline{4}$ . Нормативные документы по стандартизации и виды стандартов.
- 5. Стандарты в области программного обеспечения.
- Международные организации, разрабатывающие стандарты. 6.
- $7<sub>1</sub>$ Стандартизация процессов жизненного цикла ПС.
- 8. Стандарты, регламентирующие качество ПС.
- 9. Понятие эффективности программы. Классификация средств оптимизации программного обеспечения.
- 10. Способы экономии памяти. Способы уменьшения времени выполнения.
- 11. Основные факторы, определяющие качество программных средств.
- 12. Основные понятия и показатели надежности программных средств.
- 13. Качество программного обеспечения.
- 14. Оценивание рисков в ЖЦ ПС.
- 15. Стандарты открытых систем, регламентирующие структуру и интерфейсы программных средств
- 16. Цели и принципы системного проектирования сложных программных средств
- 17. Процессы системного проектирования программных средств
- 18. Структурное проектирование сложных программных средств
- 19. Цели и процессы технико-экономического обоснования проектов программных средств
- 20. Организация разработки требований к программным средствам
- 21. Структура основных документов, отражающих требования к программным средствам
- 22. Задачи и особенности объектно-ориентированного проектирования программных

средств

- 23. Характеристики качества баз данных
- 24. Характеристики защиты и безопасности функционирования программных средств
- 25. Оптимальное префикное кодирование
- 26. Управление качеством при распределенной обработке данных
- 27. Помехоустойчивое кодирование
- 28. Обнаружение и исправление ошибок при распределенной обработке данных
- 29. Нормализация и денормализация баз данных

# **3.5 Перечень типовых простых практических заданий к зачету**

(для оценки умений)

# **Задание № 1**

Выполнить предварительную оценку программного проекта на основе LOC – метрик. Поступил заказ на разработку ПО от концерна «Суперавто». Следует создать ПО для рабочей станции дизайнера автомобиля. Выполняя предварительную оценку программного проекта на основе LOC – метрик, будем исходить из начальных данных оценки проекта (табл.1) и данных из метрического базиса фирмы (табл.2).

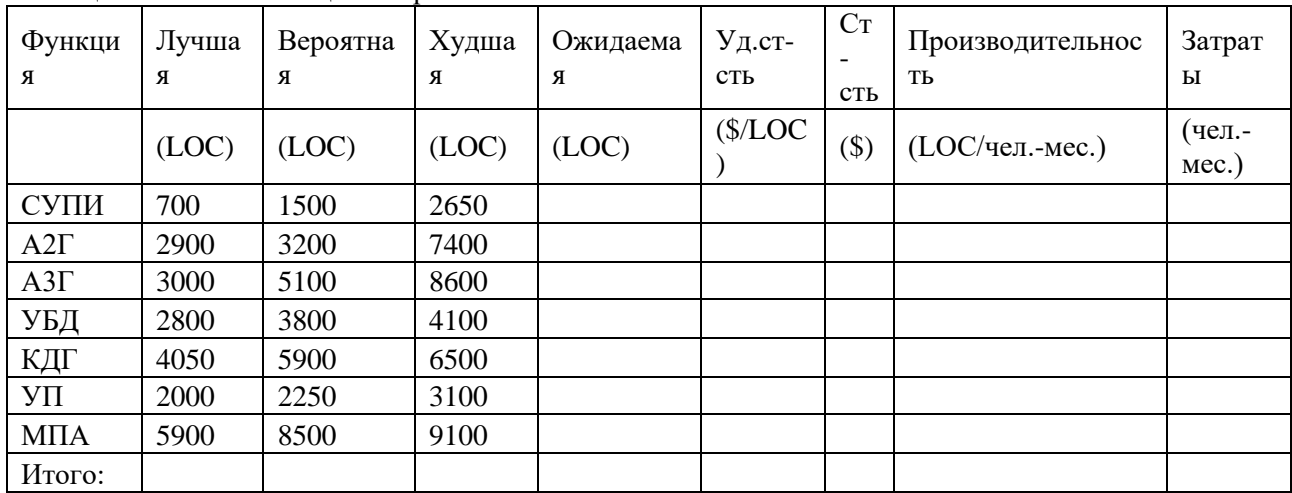

Таблица1 – Начальные оценки проекта

Таблица 2 – Данные из метрического базиса фирмы

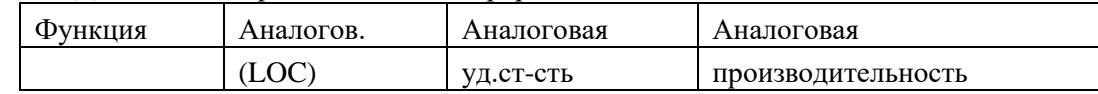

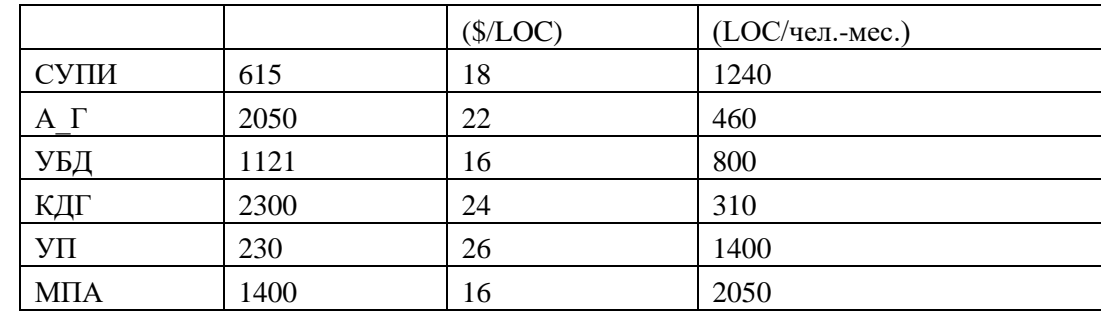

Исходные формулы для расчета показателей:

$$
LOC_{\text{OKMA4eMoe}} = \frac{LOC_{\text{MyHill}} + LOC_{\text{xyd}} + 4 * LOC_{\text{Beport}}}{6}^{(1)}
$$

Производительность = Производительность аналог. \*  $(\frac{LOC_{\text{aHamon}}}{LOC_{\text{aHamon}}})$  (2)

Затраты =  $\sum_{i=1}^{n} \frac{LOC_{\text{OKMA}}}{\prod$ роизводительность</sub> (3)

Стоимость =  $\sum_{i=1}^{n} (LOC_{\text{o*}ma.} * y_{A}CT - c_{\text{TB}})$  аналога) (4)

Теперь мы имеем все необходимые данные для завершения расчетов. Заполним до конца таблицу оценки нашего проекта (табл.3).

| $\Phi$ <i>yhk</i><br>ЦИЯ | Лучшая<br>(LOC) | Вероят<br>ная<br>(LOC) | Худшая<br>(LOC) | Ожидае<br>мая<br>(LOC) | Уд.<br>$C_{\text{T-Tb}}$<br>\$/LO<br>$\mathcal{C}$ | $C_{T}$<br>$\text{TL}(\$)$ | Приозводи<br>тельность<br>(LOC/чел.-<br>$Mec.$ ) | Затраты<br>(чел.-мес.) |
|--------------------------|-----------------|------------------------|-----------------|------------------------|----------------------------------------------------|----------------------------|--------------------------------------------------|------------------------|
| CY <sub>II</sub>         |                 |                        |                 |                        |                                                    |                            |                                                  |                        |
| И                        | 700             | 1500                   | 2650            | 1558                   | 18                                                 | 28050                      | 489                                              | 3                      |
| $A2\Gamma$               | 2900            | 3200                   | 7400            | 3850                   | 22                                                 | 84700                      | 245                                              | 16                     |
|                          |                 |                        |                 |                        |                                                    | 10743                      |                                                  |                        |
| $A3\Gamma$               | 300             | 5100                   | 8600            | 4883                   | 22                                                 | 3                          | 193                                              | 25                     |
| УБД                      | 2800            | 3800                   | 4100            | 3683                   | 16                                                 | 58933                      | 243                                              | 15                     |
|                          |                 |                        |                 |                        |                                                    | 13660                      |                                                  |                        |
| КДГ                      | 4050            | 5900                   | 6500            | 5692                   | 24                                                 | $\theta$                   | 125                                              | 45                     |
| УΠ                       | 2000            | 2250                   | 3100            | 2350                   | 26                                                 | 61100                      | 137                                              | 17                     |
|                          |                 |                        |                 |                        |                                                    | 13066                      |                                                  |                        |
| M <sub>II</sub> A        | 5900            | 8500                   | 9100            | 8167                   | 16                                                 | 7                          | 351                                              | 23                     |
| Итого                    |                 |                        |                 |                        |                                                    | 60748                      |                                                  |                        |
| $\ddot{\phantom{a}}$     |                 |                        |                 | 30183                  |                                                    | 3                          |                                                  | 145                    |

Таблица 3 – Предварительная оценка программного проекта

Из табл. 3 видно, что наибольшую удельную стоимость имеет строка функции управления периферией (требуются специфические и конкретные знания по разнообразным периферийным устройствам), наименьшую удельную стоимость — строка функции управления пользовательским интерфейсом (применяются широко известные решения). Также следует заметить, что, несмотря на то, что функция управления пользовательским интерфейсом имеет самую низкую стоимость, она же обладает самой высокой производительностью. Совершенно противоположными свойствами обладает функция управления периферией.

Предварительная оценка программного продукта дает нам следующие результаты: ожидаемое количество строк программного продукта составило

30183 LOC, стоимость продукта составит 607483 \$, а затраты - 145 чел. - мес.

#### Залание № 2

Используя модель этапа пост - архитектуры конструктивной модели СОСОМО II определить:

затраты на разработку ПО;  $\bullet$ 

- стоимость проекта;
- длительность разработки проекта.

Поступил заказ на разработку ПО от концерна «Суперавто». Следует создать ПО для станции дизайнера автомобиля.

Автоматическая генерация кода и повторное использование компонентов не предусматриваются. Средняя заработная плата в команде предусматривается 6200 \$ в месяц. Также известны оценка масштабных факторов (табл.4) и оценка пост – архитектурных факторов затрат (табл.5).

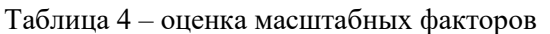

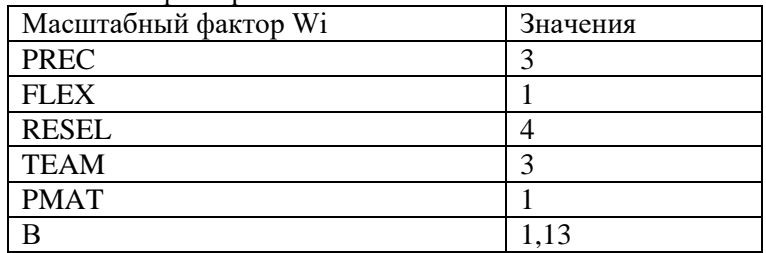

Зная оценку пост – архитектурных факторов затрат для проекта, в табл. 5 внесем значения множителей формирователей затрат для каждой функции. В табл. 5 также укажем множитель поправки (Mp), который определяется по формуле:

 $(5)$ 

$$
M_p = \prod_{i=1}^{17} EM_i ,
$$

где:

 $EM_i$  – формирователь затрат.

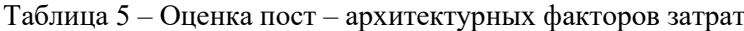

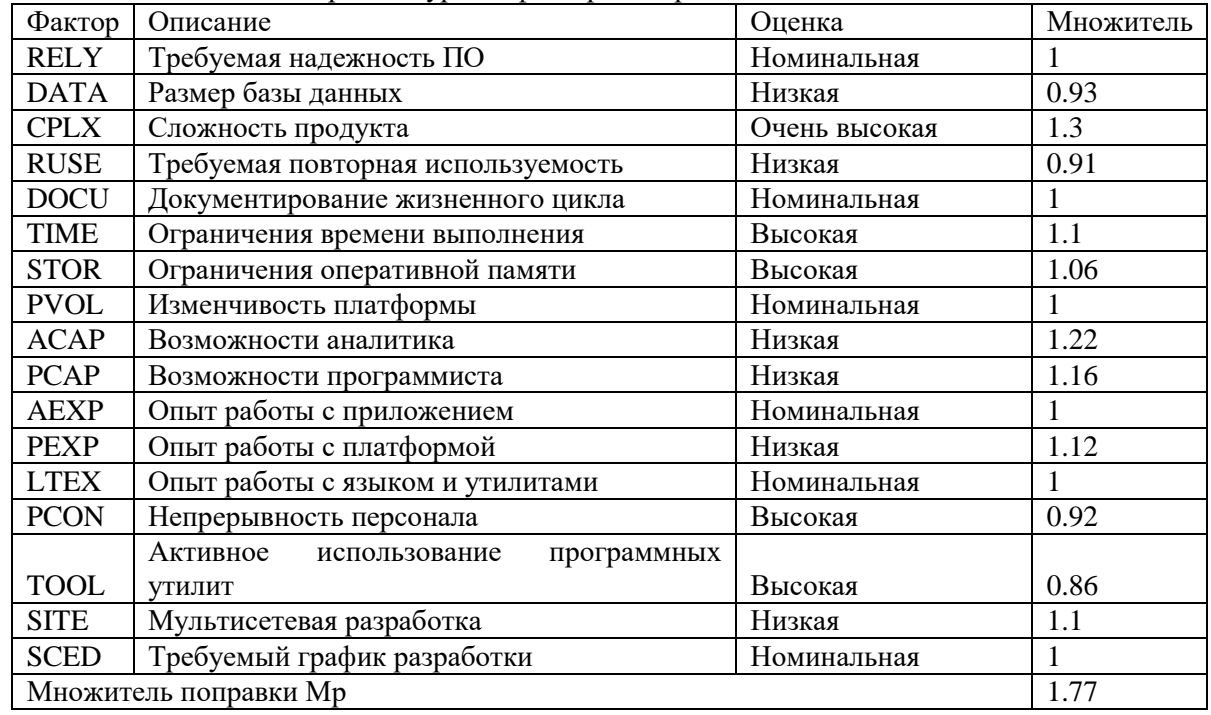

Используя модель этапа пост-архитектуры конструктивной модели стоимости СОСОМО II, определим:

- затраты на разработку ПО;

- стоимость проекта;

- длительность разработки проекта.

Произведем расчет затрат на разработку ПО, применяя формулу (6):

где:  $A=2.5$ (const) В - показатель степени;

$$
B = 1.01 + 0.01 \sum_{i=1}^{5} W_{i} \ (7)
$$

где:

W. - масштабный фактор, указанный в табл. 4;

 $W_i$ : PREC (предсказуемость) – отражает опыт организации в реализации проектов данного типа;

 $W_2$ : FLEX (гибкость разработки) – отражает степень гибкости процесса разработки;

 $W_3$ : RESL (риск) – отражает степень выполняемого анализа риска;

 $W_4$ : ТЕАМ (связанность группы) – отражает, насколько хорошо разработчики группы знают друг друга и насколько удачно вместе работают;

 $W_s$ : РМАТ (зрелость процесса) – означает зрелость процесса в организации;

 $K_{req}$  - коэффициент, учитывающий возможные изменения требований;

$$
K_{req} = 1 + \frac{BRAK}{100}
$$
 (8)

где BRAK - процент кода, отброшенного (модифицированного) из-за изменения требований;

 $PASMEP = PASMEP_{new} + PASMEP_{reuse}$  (9)

гле:  $PASMEP$ <sub>new</sub> - размер нового, создаваемого программного кода;

$$
PASMEP_{new} = LOC_{\text{osc.}}(10)
$$
  
 
$$
PASMEP_{reuse} = \frac{KASLOC \times (100 - AT) \times (AA + SU + 0.4DM + 0.3CM + 0.3IM)}{100}
$$
 (11)

гле:

KASLOC - количество строк повторно используемого кода, который должен быть модифицирован;

 $AT$  – процент автоматически генерируемого кода;

 $AA$  – фактор, отражающий решение о том, может ли программное обеспечение быть повторно используемым;

 $SU$  – фактор, основанный на стоимости добавляемого программного обеспечения;

*DM* - процент модифицируемых проектных модулей;

СМ - процент модифицируемого программного кода;

IM - процент затрат, требуемых для подключения повторно используемого программного обеспечения;

 $Mp$  – множитель поправки, указанный в табл. 5;

ЗАТРАТЫ<sub>ашо</sub> – затраты на автоматическую генерацию кода;

$$
3ATPATHI_{auto} = (KALOC \times AT)/(100 \times ATPROD), (12)
$$

где ATPROD - производительность автоматической генерации кода.

Исходя из того, что автоматическая генерация кода и повторное использование его компонентов не предусматриваются, имеем:  $PASMEP_{reuse} = 0$  и  $3ATPATbI_{auto} = 0$ . Расчет затрат приведен в табл.  $6:$ 

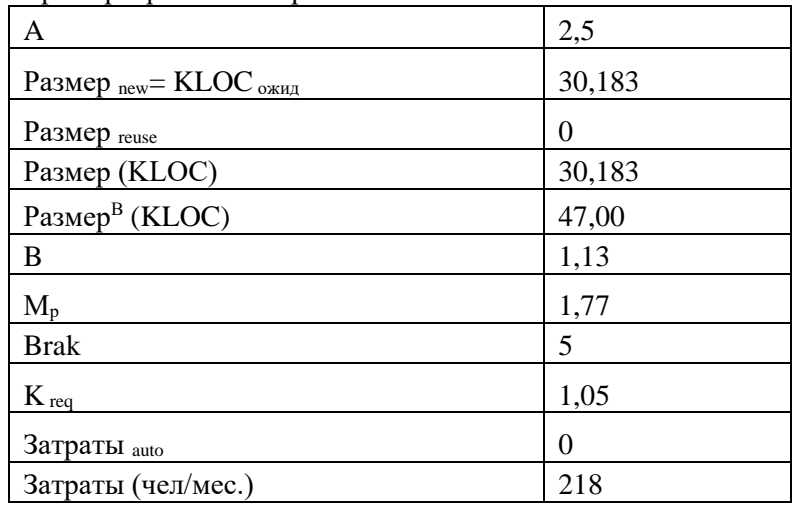

Таблица 6 - Расчет затрат программного проекта

Произведем расчет стоимости разработки программного проекта, воспользовавшись формулой (13). Результаты вычислений стоимости сведем в табл. 7.

Стоимость = Затраты $\times$  Раб.коэффициент, (13)

где Раб.коэффициент - средняя заработная плата в команде.

Таблица 7 - Расчет стоимости программного проекта

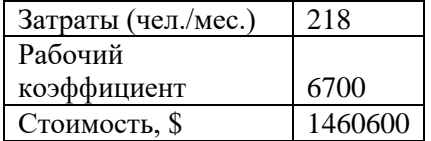

Длительность выполнения разработки ПО рассчитывается по формуле (14):

# Длительность = 3 × Затраты<sup>(0.33+0.2×(B-1.01))</sup>  $\times$  (SCED/100)<sub>.</sub> (14)

где *SCED* - требуемый график разработки. Результаты вычислений длительности внесем в табл. 8.

Таблица 8 - Расчет длительности программного проекта

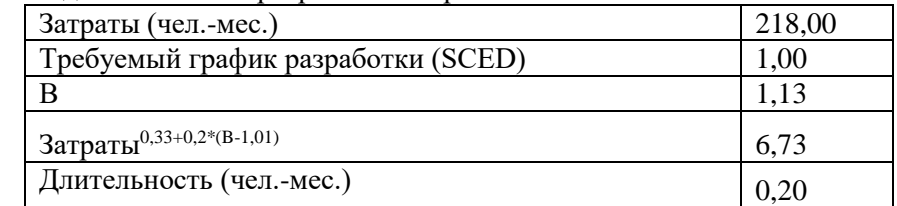

Таким образом, можно сделать вывод, что затраты на разработку ПО составляют 218,00 (чел.-мес.), стоимость проекта равна 1460600 \$, а длительность разработки данного проекта составила 0,20 (мес.), то есть 6 дней. Таковы стартовые условия программного проекта.

#### Залание № 3

Определение выигрыша (проигрыша) в стоимости проекта на разработку программного обеспечения концерна "Суперавто" с помощью модели СОСОМО II и с учетом изменения зарплаты и возможностей сотрудников. Заказчик решил повысить зарплату разработчиков. Причина - повышение квалификации аналитика и программиста. В итоге зарплата сотрудников повышается до 7000 \$. Оценки их возможнотей становятся номинальными, то есть  $EM_{ACAP} = EM_{PCAP} = 1$ . Требуется определить выигрыш (проигрыш) в стоимости проекта.

Учитывая изменения оценки возможностей аналитика и программиста, произведем расчет множителя поправки (формула 5). Полученные данные внесем в табл. 9.

Таблица 9 – Оценка пост-архитектурных факторов затрат с учетом изменений возможностей аналитика и программиста

| Фактор                | Описание                                  | Оценка        | Множитель |
|-----------------------|-------------------------------------------|---------------|-----------|
| <b>RELY</b>           | Требуемая надежность ПО                   | Номинальная   | 1         |
| <b>DATA</b>           | Размер базы данных                        | Низкая        | 0.93      |
| <b>CPLX</b>           | Сложность продукта                        | Очень высокая | 1.3       |
| <b>RUSE</b>           | Требуемая повторная используемость        | Низкая        | 0.91      |
| <b>DOCU</b>           | Документирование жизненного цикла         | Номинальная   | 1         |
| <b>TIME</b>           | Ограничения времени выполнения            | Высокая       | 1.1       |
| <b>STOR</b>           | Ограничения оперативной памяти            | Высокая       | 1.06      |
| <b>PVOL</b>           | Изменчивость платформы                    | Номинальная   | 1         |
| <b>ACAP</b>           | Возможности аналитика                     | Номинальная   | 1         |
| <b>PCAP</b>           | Возможности программиста                  | Номинальная   | 1         |
| <b>AEXP</b>           | Опыт работы с приложением                 | Номинальная   | 1         |
| <b>PEXP</b>           | Опыт работы с платформой                  | Низкая        | 1.12      |
| <b>LTEX</b>           | Опыт работы с языком и утилитами          | Номинальная   | 1         |
| <b>PCON</b>           | Непрерывность персонала                   | Высокая       | 0.92      |
| <b>TOOL</b>           | Активное использование программных утилит | Высокая       | 0.86      |
| <b>SITE</b>           | Мультисетевая разработка                  | Низкая        | 1.1       |
| <b>SCED</b>           | Требуемый график разработки               | Номинальная   | 1         |
| Множитель поправки Мр | 1.25                                      |               |           |

Пользуясь формулами (5-13), аналогично производим расчет затрат и стоимости программного продукта, с измененным сценарием разработки. Следствием такого решения является изменение множителя поправки Мр=1,25, а также затрат и стоимости:

 $3ATPATbl = 154$  чел.-мес.;

 $CTOMMOCTb = 1078000$ \$;

Полученные значения затрат отражены в табл. 10.

Таблица 10 - Расчет затрат программного проекта с учетом изменений возможностей аналитика и программиста

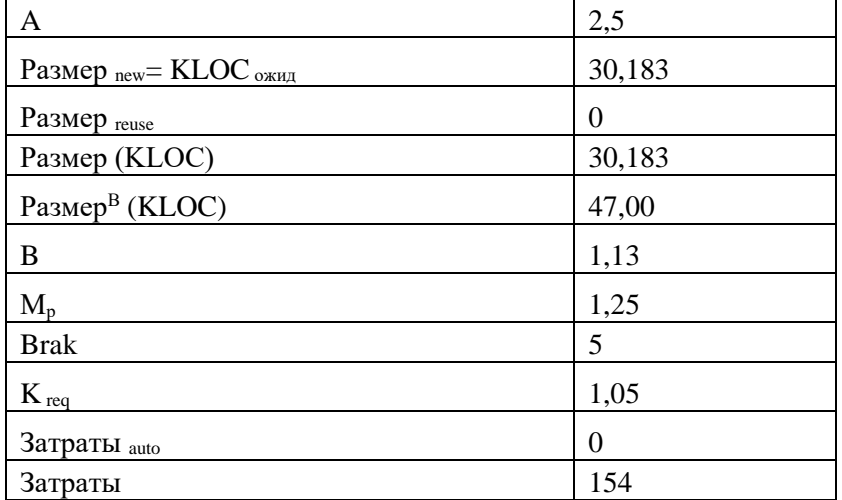

Полученные значения стоимости, а также изменения в стоимости в связи с учетом изменения ограничения оперативной памяти (выигрыш в стоимости =  $1078000 - 1460600 = -382600$  (\$)) отражены в табл. 11.

Таблица 11 - Расчет стоимости разработки проекта и изменений в стоимости с учетом изменений возможностей аналитика и программиста

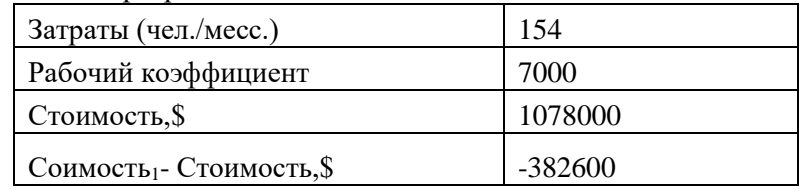

Таким образом, заказчик, повышая заработную плату разработчиков проекта до 7000 \$, получает стоимость проекта 1078000 \$, эта стоимость на много ниже стоимости, которая была получена при первоначальной заработной плате 6700 \$. Резкое снижение стоимости проекта происходит за счет уменьшения значений множителей возможностей аналитика и программиста. Следствием такого решения является снижение множителя поправки Mp=1,25, а также затрат и, следовательно, стоимости. То есть заказчик с таким спенарием разработки остается в выигрыше.

#### 3.6 Перечень типовых практических заданий к зачету

(для оценки навыков и (или) опыта деятельности)

#### Залание №1

Определение выигрыша (проигрыша) в стоимости проекта на разработку программного обеспечения концерна "Суперавто" с помощью модели СОСОМО II и с учетом изменения ограничения памяти ОЗУ. Разработчик предложил нарастить память - купить за 1100 \$ чип ОЗУ емкостью 96 Кбайт (вместо 64 Кбайт). Это меняет ограничение памяти. В результате фактор STOR становится номинальным. Нужно определить выигрыш либо проигрыш в стоимости проекта. Таким образом, *EM<sub>STOR</sub>=1*. Учитывая изменения оценки в ограничения оперативной памяти, произведем расчет множителя поправки (формула 5). Полученные данные внесем в таблицу 12.

Таблица 12 - Оценка пост-архитектурных факторов затрат с учетом изменения оценки ограничения оперативной памяти

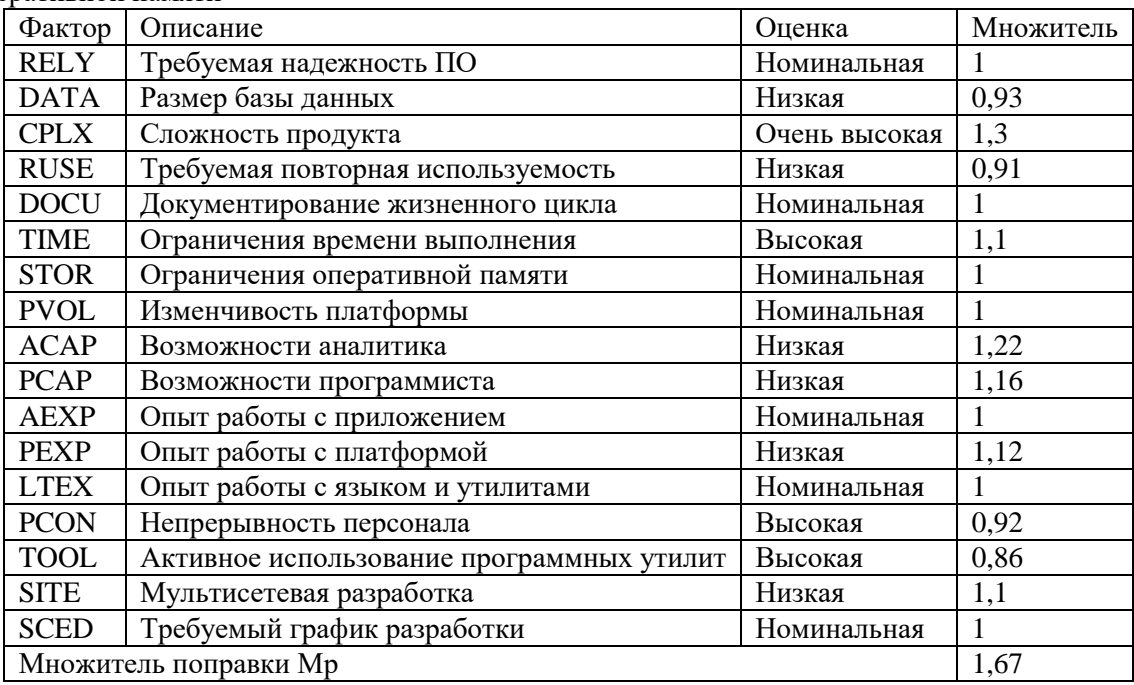

Пользуясь формулами (5-10), аналогично производим расчет затрат и стоимости программного продукта, с измененным сценарием разработки. Следствием такого решения является снижение множителя поправки  $M_p=1,67$ , а также затрат и стоимости:

 $3ATPATbl = 206$  чел.-мес.;

СТОИМОСТЬ 2 = 1380200 \$;

Таблица 13 - Расчет затрат программного проекта с учетом изменения ограничения оперативной памяти

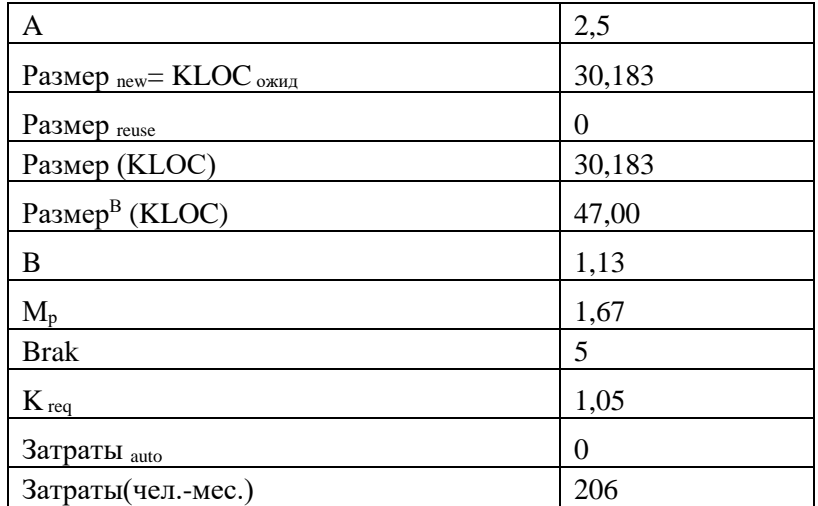

Полученные значения стоимости, а также изменения в стоимости в связи с учетом изменения ограничения оперативной памяти (выигрыш в стоимости = 1380200 – 1460600 =  $-80400$  (\$)) отражены в таблине 14.

Таблица 14 - Расчет стоимости разработки проекта и изменений в стоимости с учетом изменения ограничения оперативной памяти

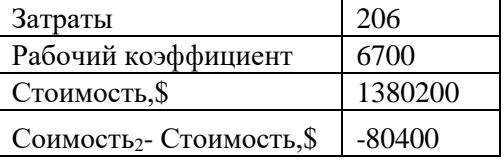

Таким образом, разработчик, предлагая нарастить память ОЗУ до 96 Кбайт вместо 64 Кбайт, провоцирует уменьшение стоимости проекта. Такое снижение стоимости проекта происходит за счет уменьшения значения множителя ограничения оперативной памяти. Следствием такого решения является уменьшение множителя поправки Mp=1,67, а также затрат и, следовательно, стоимости. То есть заказчик, приняв предложение разработчика с таким сценарием разработки, сможет сэкономить 80400\$

#### Залание № 2

Определение выигрыша (проигрыша) в стоимости проекта на разработку программного обеспечения концерна "Суперавто" с помощью модели СОСОМО II и с учетом изменения опыта работы с языком и утилитам, а также изменения активного использования программных утилит. Заказчик предложил использовать новый, более дешевый микропроцессор (дешевле на 1000 \$).

При этом опыт работы с языком и утилитами, а также активное использование программных утилит снижается до очень низкого. Необходимо определить выигрыш либо проигрыш в стоимости проекта. Опыт работы с его языком и утилитами понижается до очень низкого и ЕМLTEX<sup>=</sup> 1,22, а разработанные для него утилиты (компиляторы, ассемблеры и отладчики) примитивны и ненадежны (в результате фактор TOOL понижается от высокого до очень низкого и  $EM_{\text{TOOL}} = 1,24$ ). Рассчитаем множитель поправки (формула 5).

Таблица 15 – Оценка пост – архитектурных факторов затрат с учетом изменений опыта работы с утилитами и языком, а также изменений активного использования программных утилит

| Фактор      | Описание                           | Оценка        | Множитель |
|-------------|------------------------------------|---------------|-----------|
| <b>RELY</b> | Требуемая надежность ПО            | Номинальная   |           |
| <b>DATA</b> | Размер базы данных                 | Низкая        | 0.93      |
| <b>CPLX</b> | Сложность продукта                 | Очень высокая | 1.3       |
| <b>RUSE</b> | Требуемая повторная используемость | Низкая        | 0.91      |
| <b>DOCU</b> | Документирование жизненного цикла  | Номинальная   |           |
| <b>TIME</b> | Ограничения времени выполнения     | Высокая       | 1.1       |
| <b>STOR</b> | Ограничения оперативной памяти     | Высокая       | 1.06      |

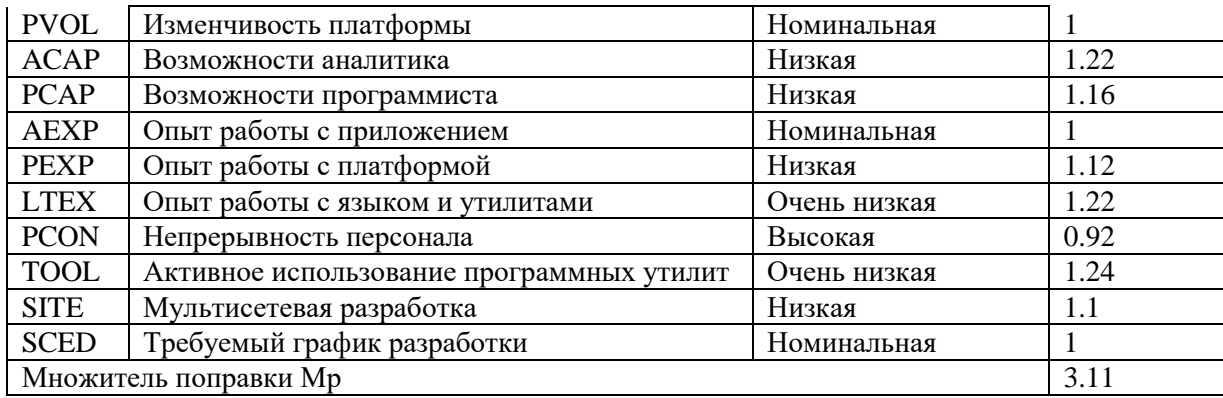

Пользуясь формулами (5-10), аналогично производим расчет затрат и стоимости программного продукта, с измененным сценарием разработки.

Следствием такого решения является возрастание множителя поправки Мр=3,11, а также затрат и стоимости:

 $3ATPATbl = 384$  чел.-мес.:

 $CTOMMOCTb$  3 = 2572800 \$;

Полученные значения стоимости, а также изменения в стоимости в связи с учетом изменения ограничения оперативной памяти (проигрыш в стоимости = 2572800 - 1460600 = 1112200 (\$)) отражены в таблице 16.

Таблица 16 – Расчет изменений в стоимости с учетом изменений опыта работы с утилитами и языком, а также изменений активного использования программных утилит

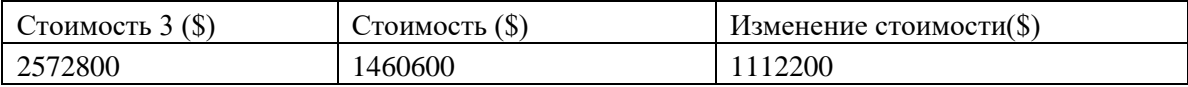

Таким образом, заказчик, предложив заменить микропроцессор более дешевым (на 1000 \$), повлек увеличение стоимости проекта на 1112200 \$.

Такой подъем стоимости проекта происходит за счет увеличения значений множителей LTEX и TOOL. Следовательно, увеличение множителя поправки Мр=3,11 повлекло рост также затрат и, следовательно, стоимости. Такой сценарий разработки приводит заказчика к проигрышу.

# 4. Методические материалы, определяющие процедуру оценивания знаний, умений, навыков и (или) опыта деятельности

В таблице приведены описания процедур проведения контрольно-оценочных мероприятий и процедур оценивания результатов обучения с помощью оценочных средств в соответствии с рабочей программой дисциплины.

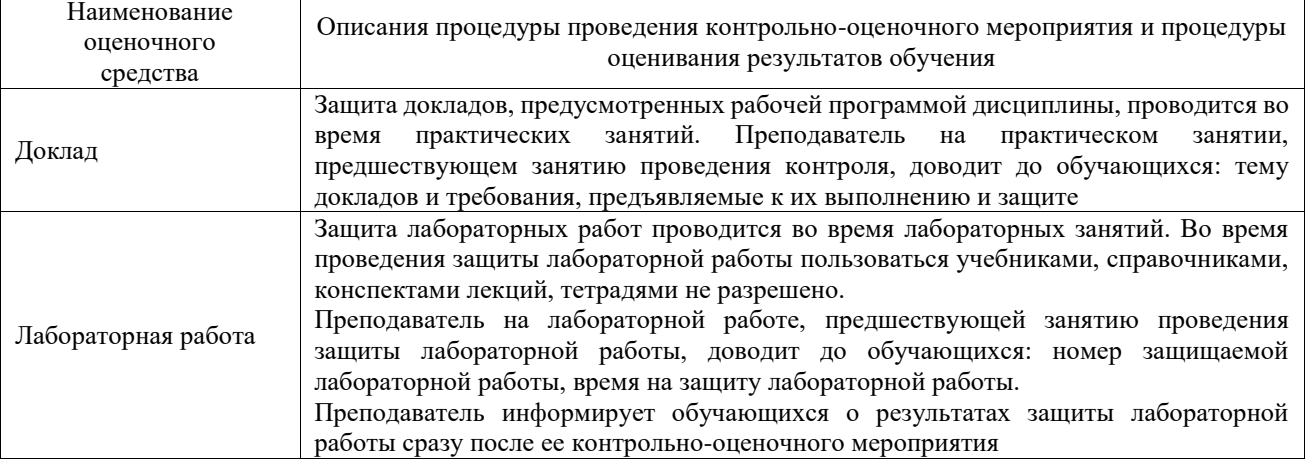

Для организации и проведения промежуточной аттестации составляются типовые контрольные задания или иные материалы, необходимые для оценки знаний, умений, навыков

и (или) опыта деятельности, характеризующих этапы формирования компетенций в процессе освоения образовательной программы.

Перечень теоретических вопросов и типовые практические задания разного уровня сложности для проведения промежуточной аттестации обучающиеся получают в начале семестра через электронную информационно-образовательную среду ИрГУПС (личный кабинет обучающегося).

# **Описание процедур проведения промежуточной аттестации в форме зачета и оценивания результатов обучения**

При проведении промежуточной аттестации в форме зачета преподаватель может воспользоваться результатами текущего контроля успеваемости в течение семестра. С целью использования результатов текущего контроля успеваемости, преподаватель подсчитывает среднюю оценку уровня сформированности компетенций обучающегося (сумма оценок, полученных обучающимся, делится на число оценок).

# **Шкала и критерии оценивания уровня сформированности компетенций в результате изучения дисциплины при проведении промежуточной аттестации в форме зачета по результатам текущего контроля (без дополнительного аттестационного испытания)**

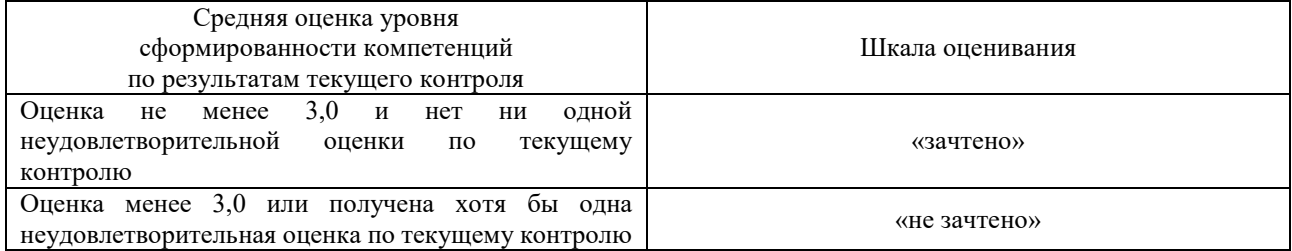

Если оценка уровня сформированности компетенций обучающегося не соответствует критериям получения зачета без дополнительного аттестационного испытания, то промежуточная аттестация проводится в форме собеседования по перечню теоретических вопросов и типовых практических задач или в форме компьютерного тестирования.

Промежуточная аттестация в форме зачета с проведением аттестационного испытания проходит на последнем занятии по дисциплине.

При проведении промежуточной аттестации в форме компьютерного тестирования вариант тестового задания формируется из фонда тестовых заданий по дисциплине случайным образом, но с условием: 50 % заданий должны быть заданиями открытого типа и 50 % заданий – закрытого типа.